# SSC0540 Redes de Computadores

### Capítulo 3 - Camada de Transporte

Prof. Jó Ueyama Abril/2012

slide 1 © 2010 Pearson Prentice Hall. Todos os direitos reservados.

1

## **Capítulo 3: Camada de transporte**

#### Objetivos do capítulo:

- entender princípios por trás dos serviços da camada de transporte:
	- multiplexação/demultiplexação
	- ٠ transferência de dados confiável
	- controle de fluxo
	- controle de congestionamento
- **aprender sobre os** protocolos da camada de transporte na Internet:
	- UDP: transporte sem conexão
	- TCP: transporte orientado a conexão
	- controle de congestionamento TCP

## **Capítulo 3: Esboço**

- 3.1 Serviços da camada de transporte
- 3.2 Multiplexação e demultiplexação
- 3.3 Transporte não orientado para conexão: UDP
- 3.4 Princípios da transferência confiável de dados
- 3.5 Transporte orientado para conexão: TCP
	- **E** estrutura de segmento
	- ٠ transferência confiável de dados
	- controle de fluxo
	- gerenciamento da conexão
- 3.6 Princípios de controle de congestionamento
- 3.7 Controle de congestionamento no TCP

## **Serviços e protocolos de transporte**

- oferecem *comunicação lógica* entre processos de aplicação rodando em hospedeiros diferentes
- protocolos de transporte rodam em sistemas finais
	- E lado remetente: divide as msgs da aplicação em segmentos, passa à camada de rede
	- **lado destinatário: remonta os** segmentos em msgs, passa à camada de aplicação
- mais de um protocolo de transporte disponível às aplicações
	- Ξ Internet: TCP e UDP

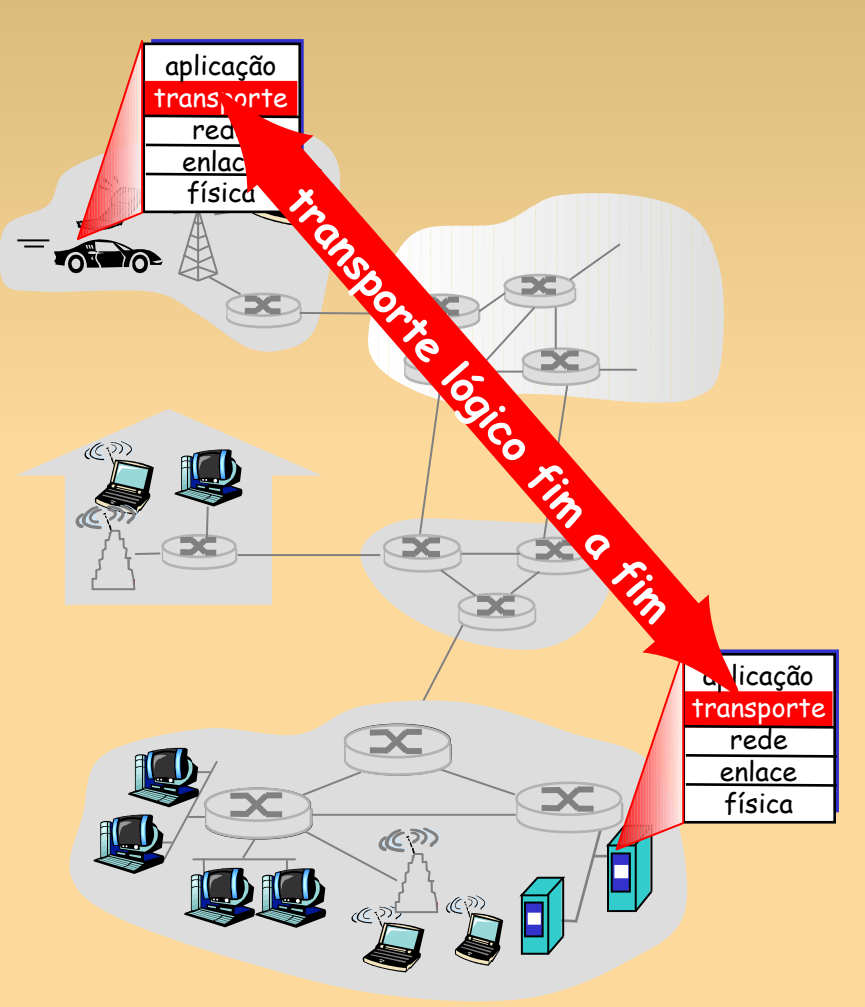

#### **Camada de transporte**  *versus* **rede**

- *camada de rede:* comunicação lógica entre hospedeiros
- *camada de transporte:* comunicação lógica entre processos
	- conta com e amplia os serviços da camada de rede

#### analogia com a família:

- *12 crianças mandando carta a 12 crianças*
- processos = crianças
- msgs da aplicação = cartas nos envelopes
- **hospedeiros = casas**
- protocolo de transporte = Ana e Bill
- protocolo da camada de rede = serviço postal

## **Protocolos da camada de transporte da Internet**

- ∎ remessa confiável e em ordem (TCP)
	- controle de congestionamento
	- controle de fluxo
	- estabelecimento da conexão
- ▊ remessa não confiável e desordenada: UDP
	- extensão sem luxo do IP pelo "melhor esforço"
- serviços não disponíveis:
	- garantias de atraso
	- garantias de largura de banda

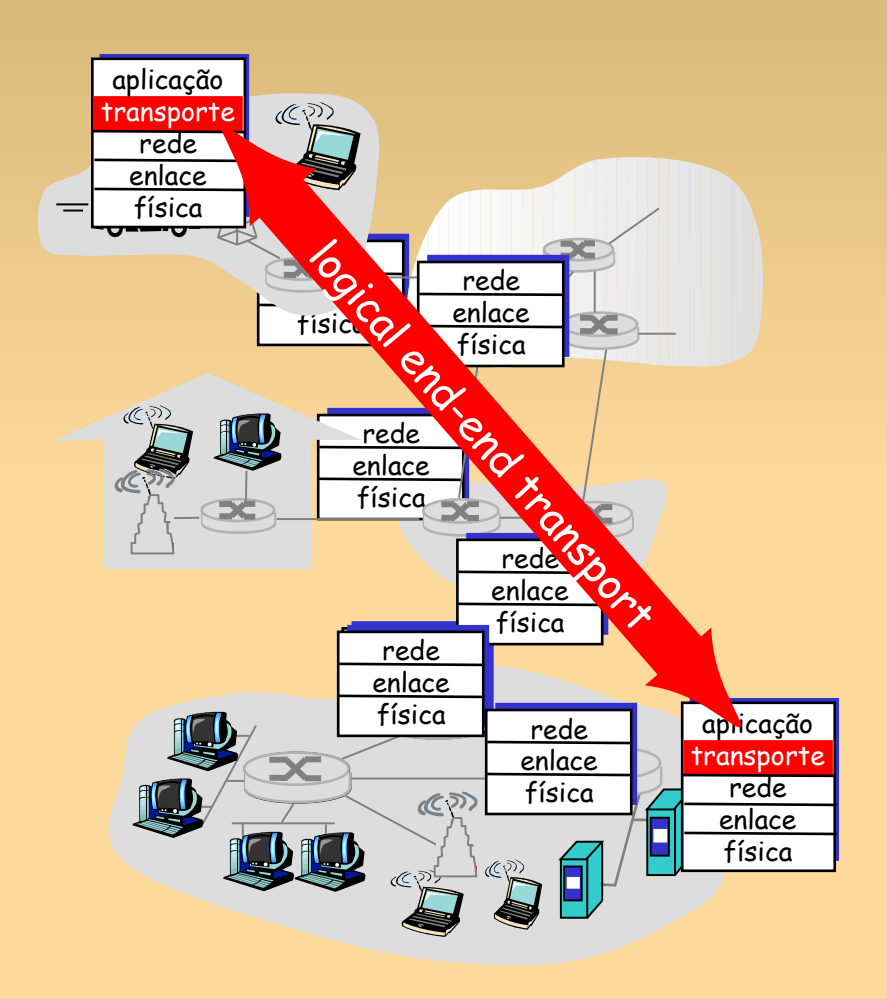

## **Capítulo 3: Esboço**

- 3.1 Serviços da camada de transporte
- 3.2 Multiplexação e demultiplexação
- **3.3 Transporte não** orientado para conexão: UDP
- 3.4 Princípios da transferência confiável de dados
- 3.5 Transporte orientado para conexão: TCP
	- **E** estrutura de segmento
	- ٠ transferência confiável de dados
	- controle de fluxo
	- gerenciamento da conexão
- 3.6 Princípios de controle de congestionamento
- 3.7 Controle de congestionamento no TCP

## **Multiplexação/ demultiplexação**

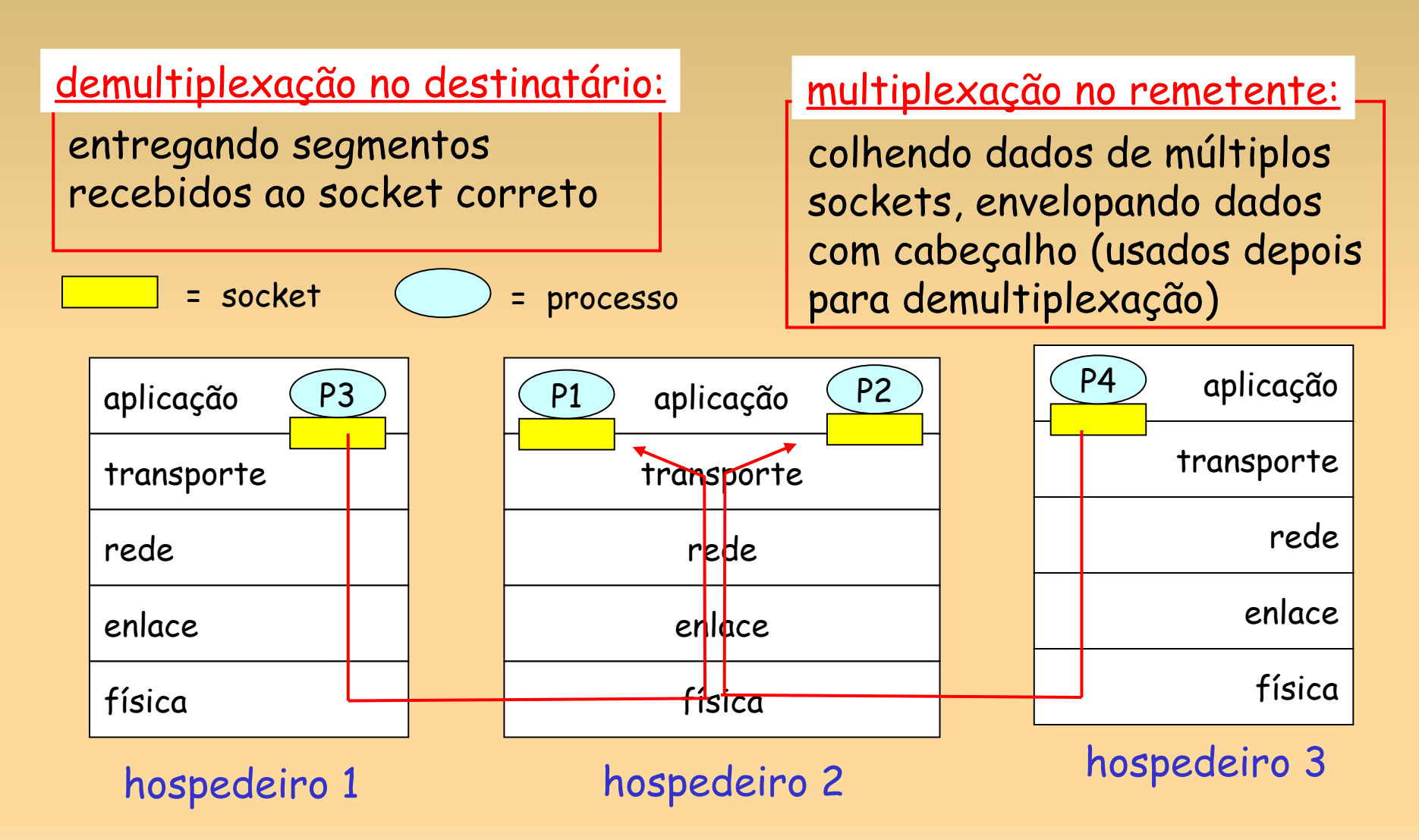

## **Como funciona a demultiplexação**

- hospedeiro recebe datagramas IP
	- cada datagrama tem endereço IP de origem, endereço IP de destino
	- cada datagrama carrega 1 segmento da camada de transporte
	- cada segmento tem número de porta de origem, destino
- hospedeiro usa endereços IP & números de porta para direcionar segmento ao socket apropriado

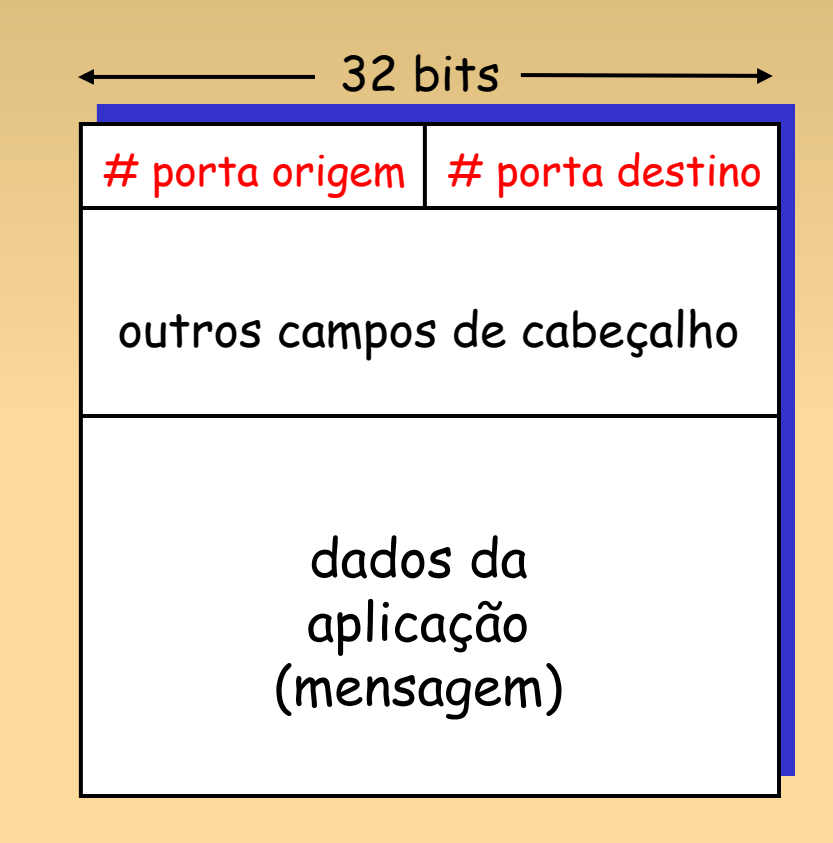

formato do segmento TCP/UDP

## **Demultiplexação não orientada para conexão**

#### cria sockets com números de porta:

- DatagramSocket mySocket1 = new DatagramSocket(12534);
- DatagramSocket mySocket2 = new DatagramSocket(12535);
- socket UDP identificado por tupla de dois elementos:

(endereço IP destino, número porta destino)

 quando hospedeiro recebe segmento UDP:

- verifica número de porta de destino no segmento
- direciona segmento UDP para socket com esse número de porta
- datagramas IP com diferentes endereços IP de origem e/ou números de porta de origem direcionados para o mesmo socket

#### DatagramSocket serverSocket = new DatagramSocket(6428);

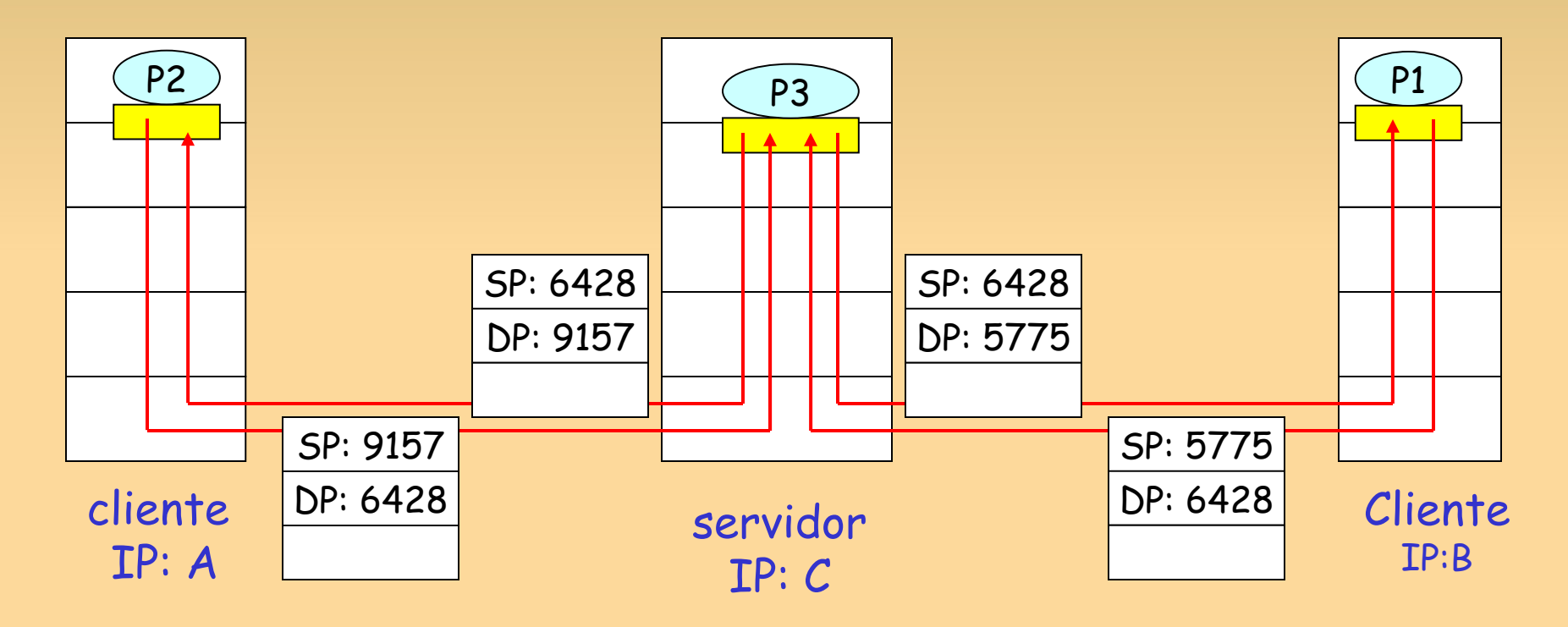

SP oferece "endereço de retorno"

## **Demultiplexação orientada para conexão**

- socket TCP identificado por tupla de 4 elementos:
	- **endereço IP de origem**
	- número de porta de origem
	- endereço IP de destino
	- número de porta de destino
- hospedeiro destinatário usa todos os quatro valores para direcionar segmento ao socket apropriado
- hospedeiro servidor pode admitir muitos sockets TCP simultâneos:
	- cada socket identificado por usa própria tupla de 4
- servidores Web têm diferentes sockets para cada cliente conectando
	- HTTP não persistente terá diferentes sockets para cada requisição

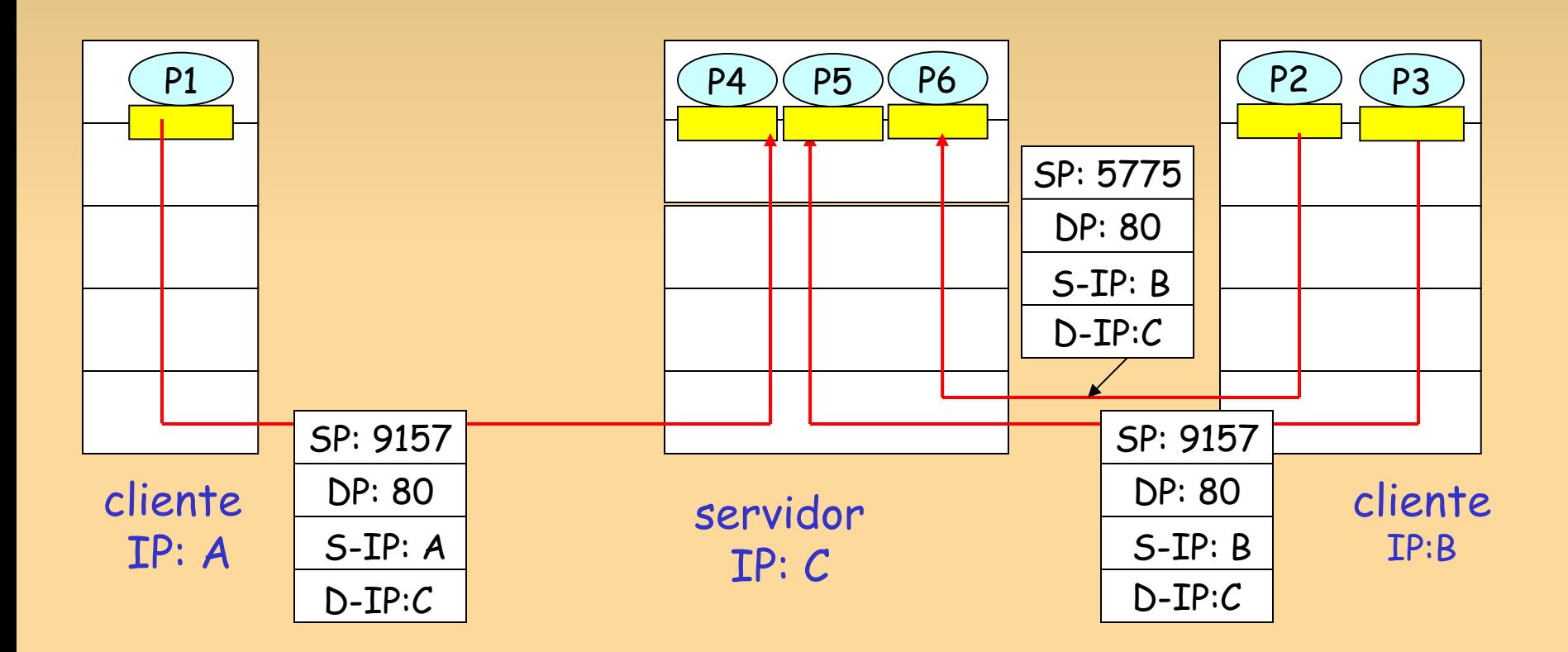

slide 13 © 2010 Pearson Prentice Hall. Todos os direitos reservados.

#### **Demultiplexação orientada para conexão: servidor Web threaded**

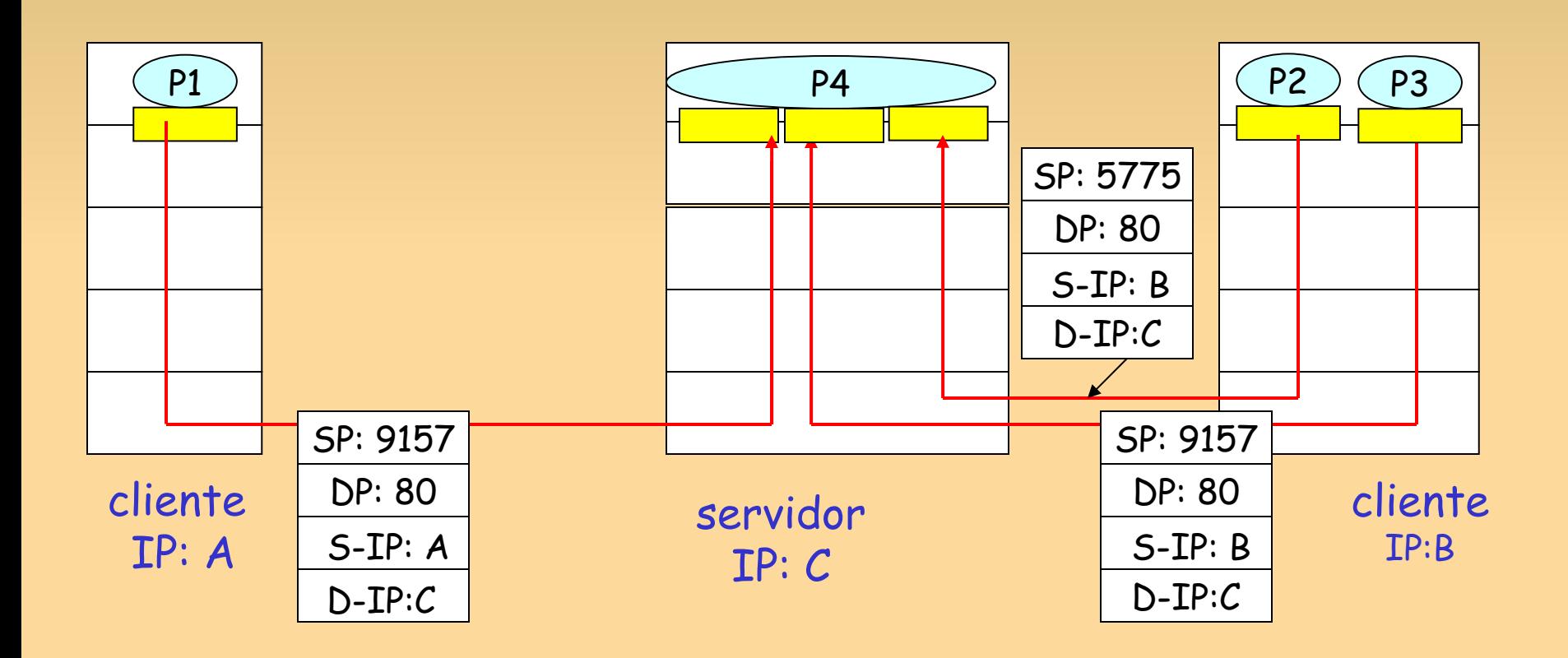

## **Capítulo 3: Esboço**

- 3.1 Serviços da camada de transporte
- 3.2 Multiplexação e demultiplexação
- 3.3 Transporte não orientado para conexão: UDP
- 3.4 Princípios da transferência confiável de dados
- 3.5 Transporte orientado para conexão: TCP
	- **E** estrutura de segmento
	- ٠ transferência confiável de dados
	- controle de fluxo
	- gerenciamento da conexão
- 3.6 Princípios de controle de congestionamento
- 3.7 Controle de congestionamento no TCP

## **UDP: User Datagram Protocol [RFC 768]**

- protocolo de transporte da Internet "sem luxo", básico
- serviço de "melhor esforço", segmentos UDP podem ser:
	- Sem QoS; 8 bytes de header enqt TCP 20 bytes
	- perdidos
	- **E** entregues à aplicação fora da ordem
- *sem conexão:*
	- sem handshaking entre remetente e destinatário UDP
	- cada segmento UDP tratado independente dos outros

#### Por que existe um UDP?

- sem estabelecimento de conexão (que pode gerar atraso)
- simples: sem estado de conexão no remetente, destinatário
- cabeçalho de segmento pequeno
- sem controle de congestionamento: UDP pode transmitir o mais rápido possível

## **UDP: mais**

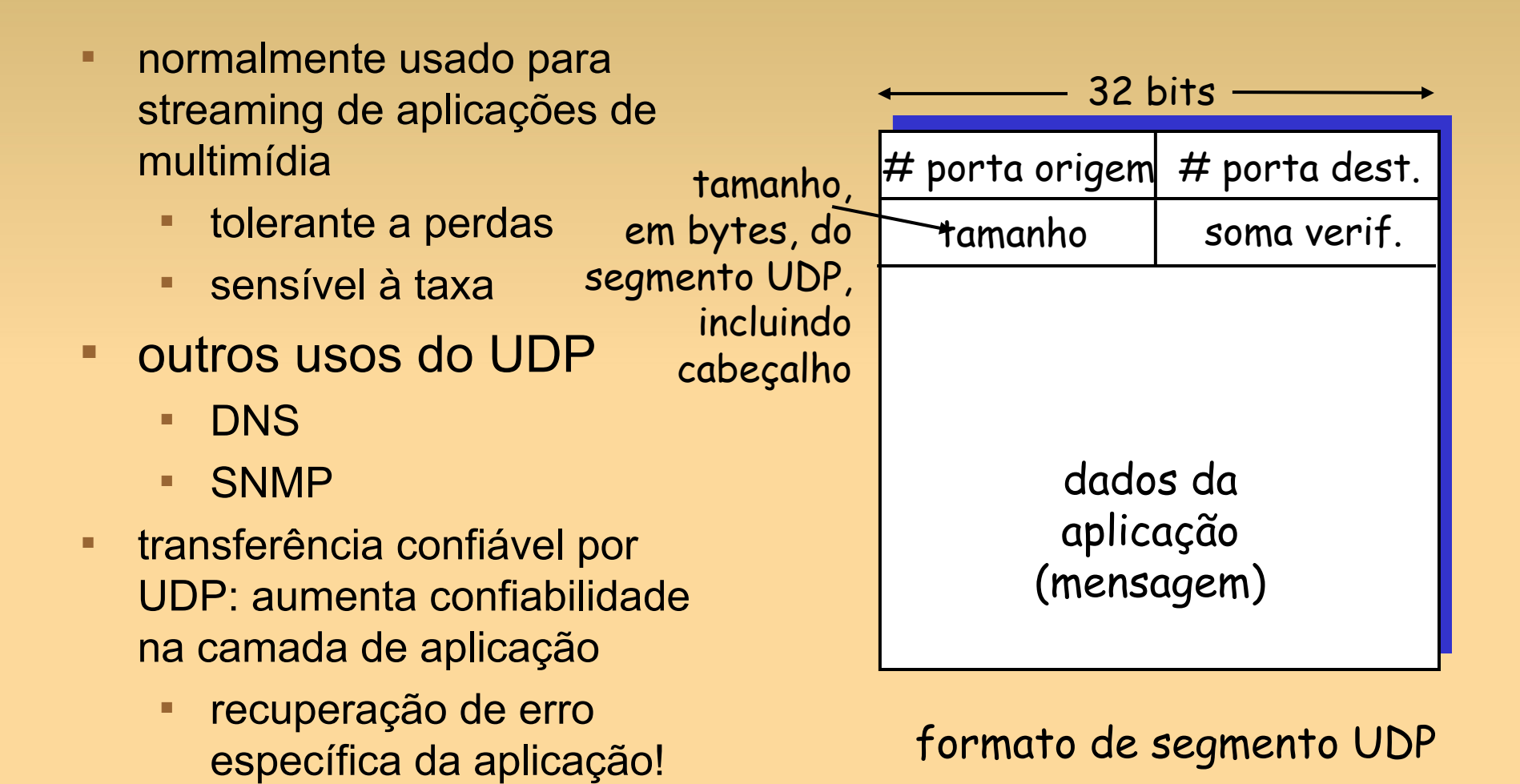

#### **Soma de verificação UDP**

objetivo: detectar "erros" (p. e., bits invertidos) no segmento transmitido

#### remetente:

- E trata conteúdo de segmento como sequência de inteiros de 16 bits
- **soma de verificação** (*checksum*): adição (soma por complemento de 1) do conteúdo do segmento
- ٠ remetente coloca valor da soma de verificação no campo de soma de verificação UDP

#### destinatário:

- calcula soma de verificação do segmento recebido
- verifica se soma de verificação calculada igual ao valor do campo de soma de verificação:
	- NÃO erro detectado
	- SIM nenhum erro detectado. *Mas pode haver erros mesmo assim?* Veja mais adiante ….

#### **Exemplo de soma de verificação da Internet**

#### ■ nota

- Ao somar números, um carryout do bit mais significativo precisa ser somado ao resultado
- **Exemplo: somar dois inteiros de 16 bits 1 1 1 1 0 0 1 1 0 0 1 1 0 0 1 1 0 1 1 1 0 1 0 1 0 1 0 1 0 1 0 1 0 1**

$$
\quad \text{contorna} \quad \text{(1)} \quad 1 \quad 0 \quad 1 \quad 1 \quad 1 \quad 0 \quad 1 \quad 1 \quad 1 \quad 0 \quad 1 \quad 1 \quad 0 \quad 1 \quad 1
$$

- **1 1 0 1 1 1 0 1 1 1 0 1 1 1 1 0 0 1 0 1 0 0 0 1 0 0 0 1 0 0 0 0 1 1** soma
- soma de verificação

## **Capítulo 3: Esboço**

- 3.1 Serviços da camada de transporte
- 3.2 Multiplexação e demultiplexação
- 3.3 Transporte não orientado para conexão: UDP
- 3.4 Princípios da transferência confiável de dados
- 3.5 Transporte orientado para conexão: TCP
	- **E** estrutura de segmento
	- ٠ transferência confiável de dados
	- controle de fluxo
	- gerenciamento da conexão
- 3.6 Princípios de controle de congestionamento
- 3.7 Controle de congestionamento no TCP

## **Princípios de transferência confiável de dados**

- п importante nas camadas de aplicação, transporte e enlace
- $\blacksquare$ lista dos 10 mais importantes tópicos de redes!
- características do canal confiável determinarão complexidade do protocolo de transferência confiável (rdt)

## **Transferência confiável de dados: introdução**

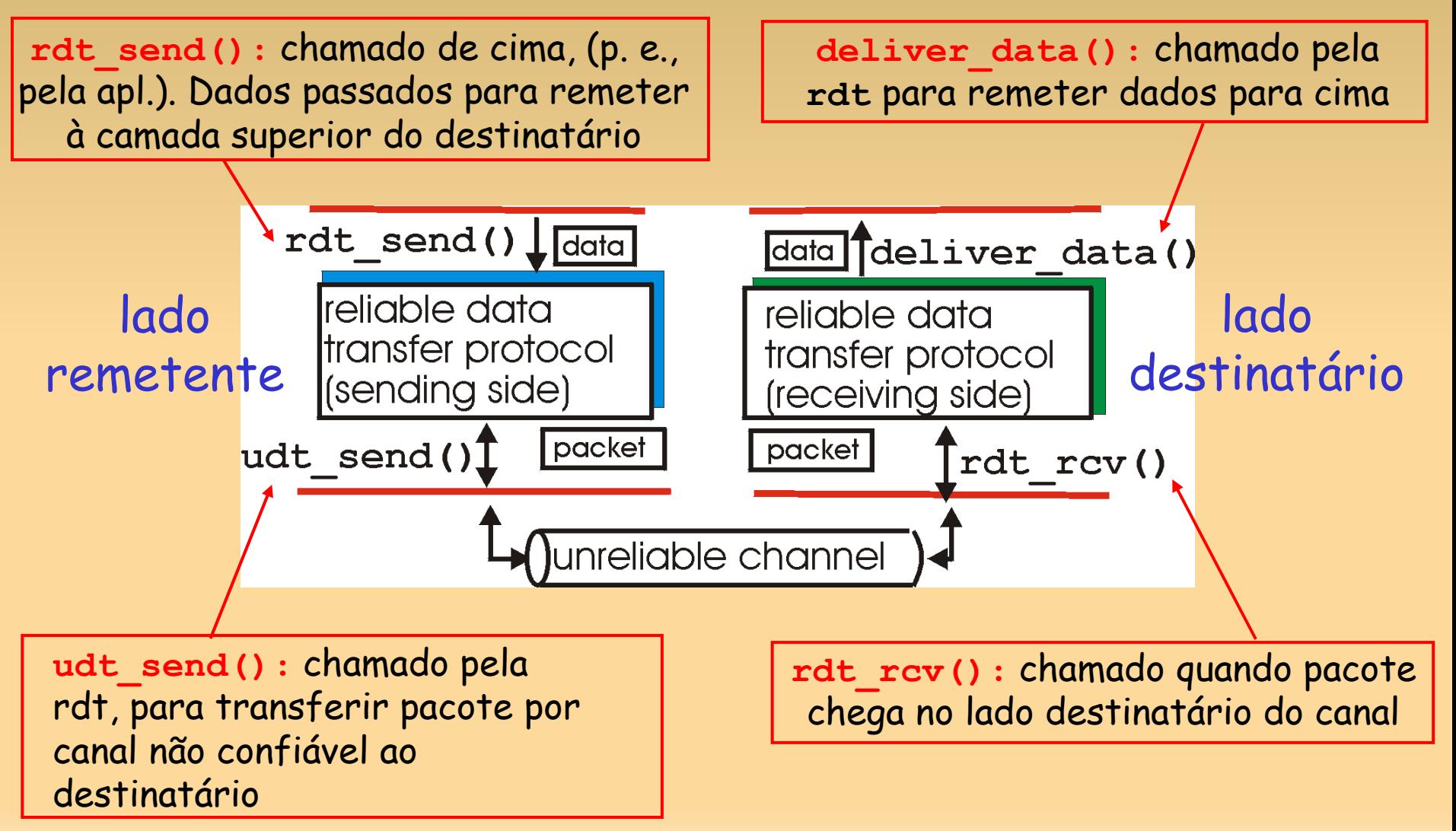

slide 22 © 2010 Pearson Prentice Hall. Todos os direitos reservados.

### **FSM: Finite State Machine**

#### vamos:

- desenvolver de forma incremental os lados remetente e destinatário do protocolo de transferência confiável de dados (rdt)
- considerar apenas a transf. de dados unidirecional
	- mas informações de controle fluirão nas duas direções!
- usar máquinas de estado finito (FSM) para especificar remetente, destinatário

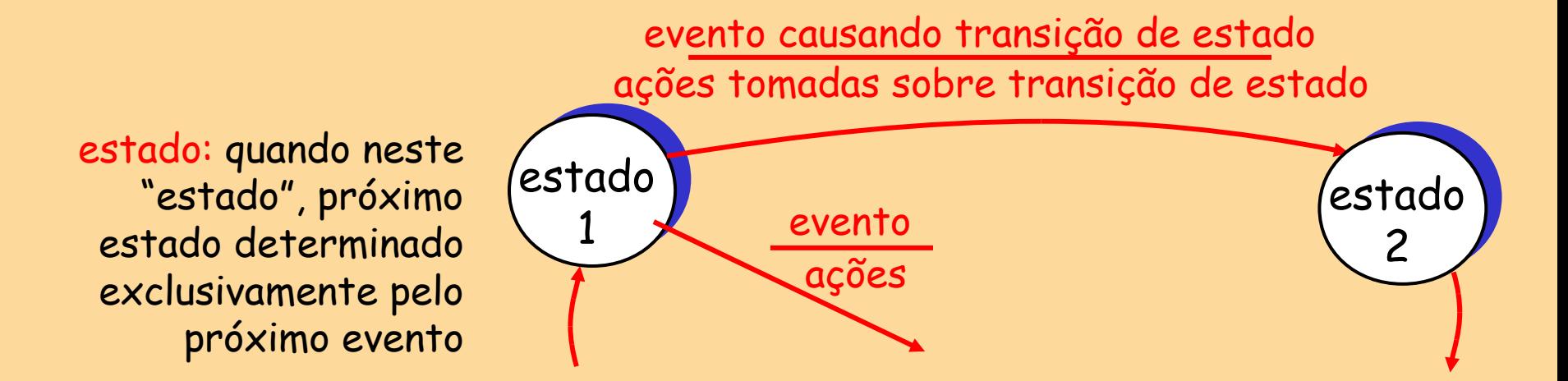

## **Rdt1.0: transferência confiável por canal confiável**

- canal subjacente perfeitamente confiável
	- sem erros de bit
	- sem perda de pacotes
- FSMs separadas para remetente e destinatário:
	- E remetente envia dados para canal subjacente
	- destinatário lê dados do canal subjacente

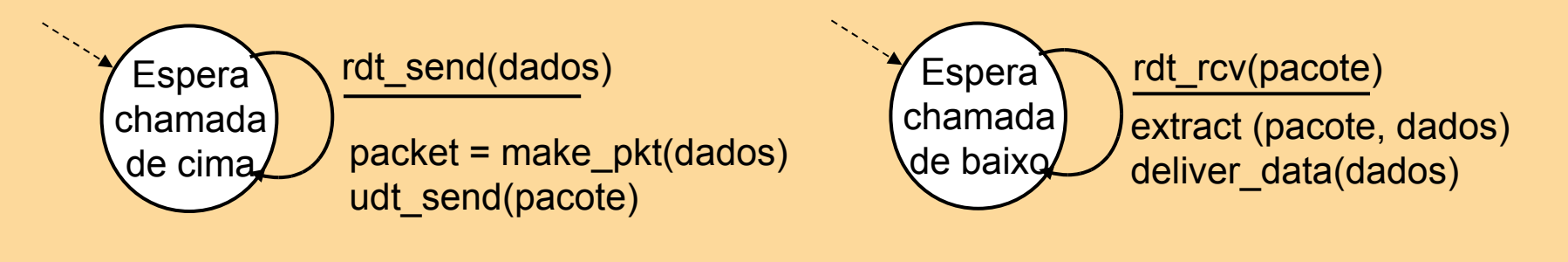

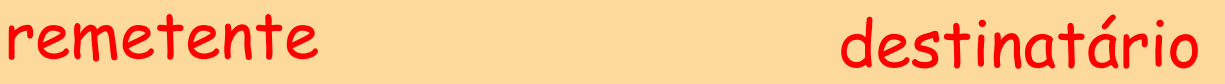

#### **Rdt2.0: canal com erros de bit**

- canal subjacente pode inverter bits no pacote
	- soma de verificação para detectar erros de bit
- *a* questão: como recuperar-se dos erros:
	- E *reconhecimentos (ACKs):* destinatário diz explicitamente ao remetente que o pacote foi recebido OK
	- *reconhecimentos negativas (NAKs):* destinatário diz explicitamente ao remetente que o pacote teve erros
	- E remetente retransmite pacote ao receber NAK
- novos mecanismos no **rdt2.0** (além do **rdt1.0**):
	- detecção de erro
	- $\blacksquare$ feedback do destinatário: msgs de controle (ACK,NAK) destinatário->remetente

#### **rdt2.0: especificação da FSM**

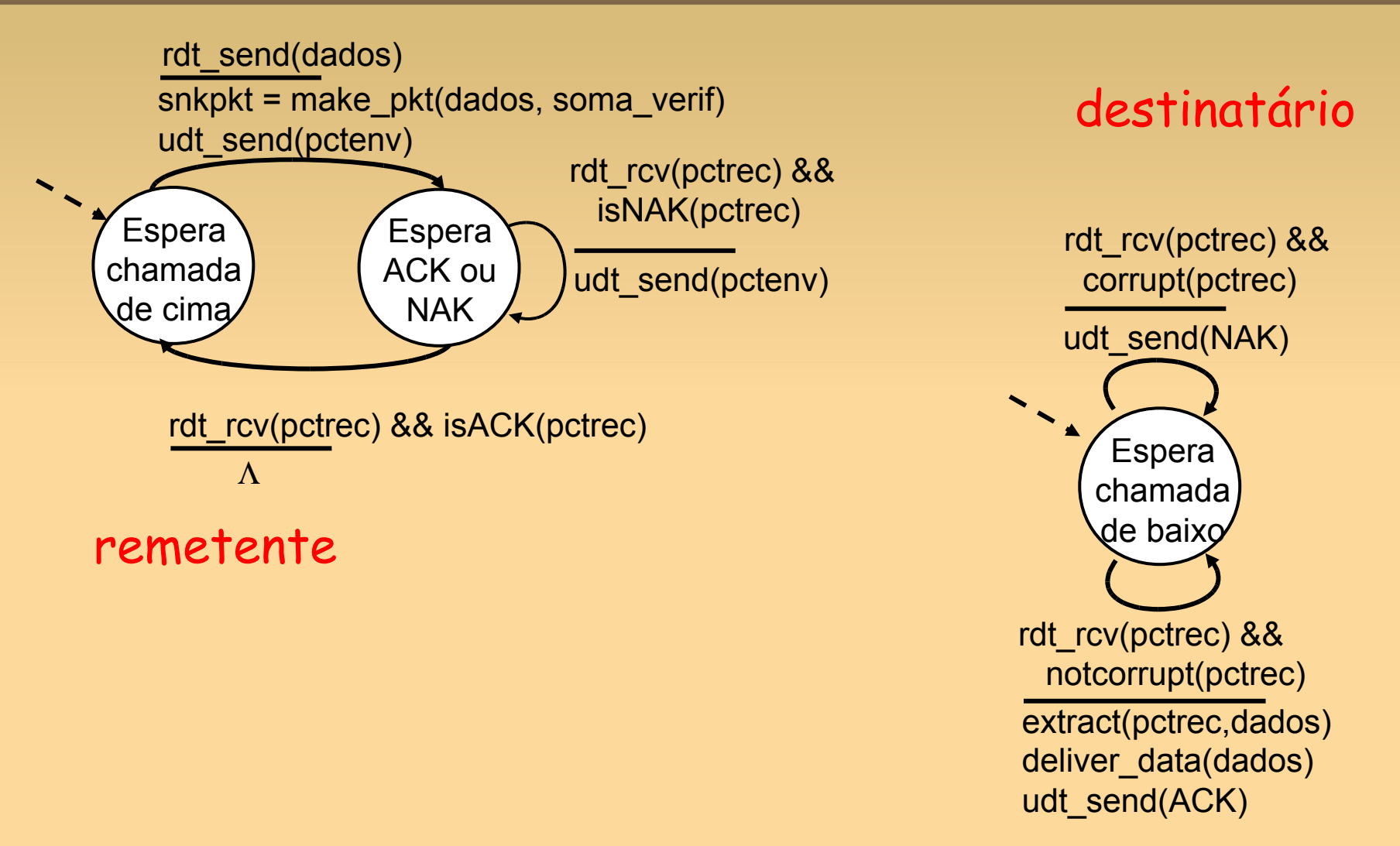

#### **rdt2.0: operação sem erros**

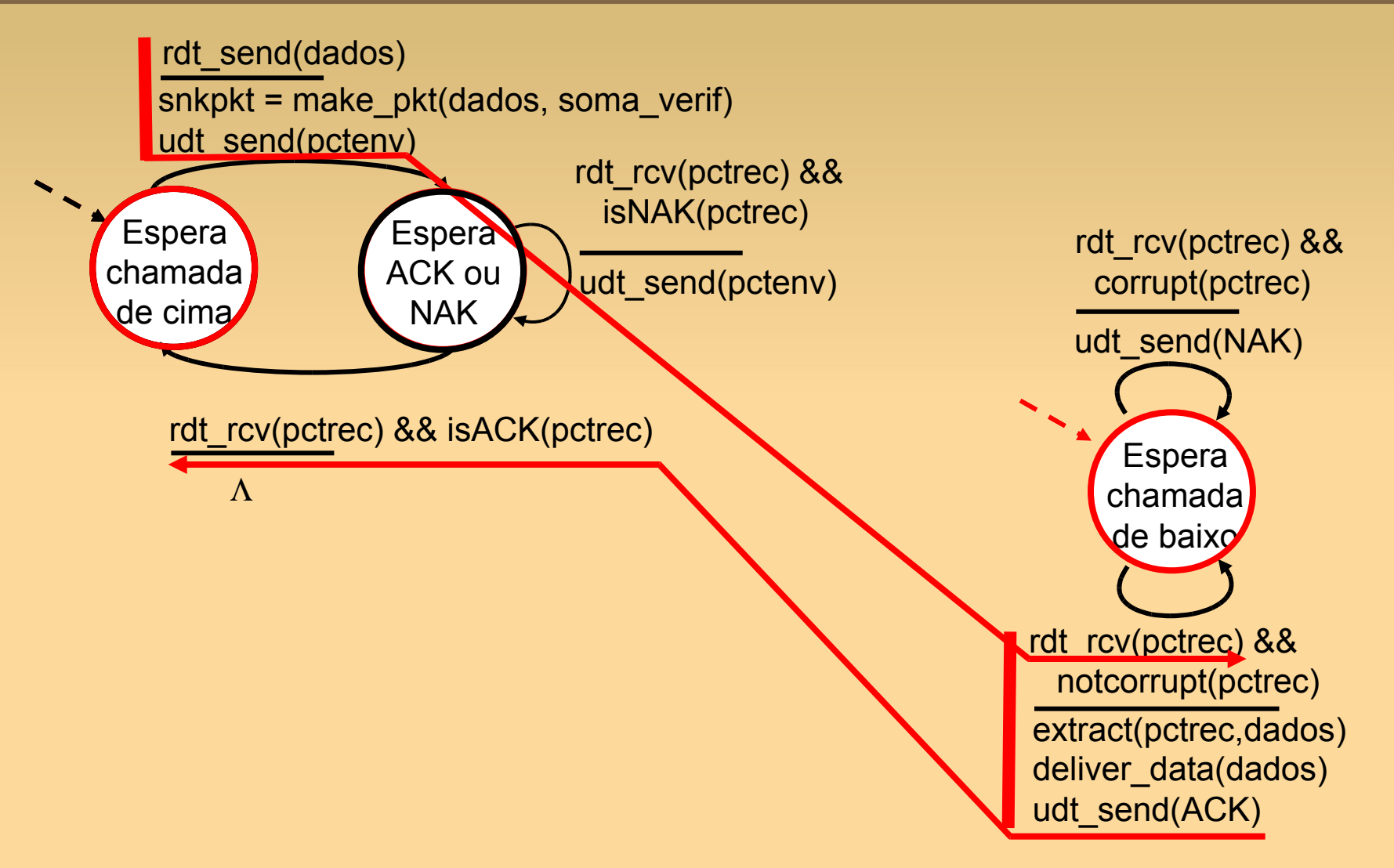

## **rdt2.0: cenário de erro**

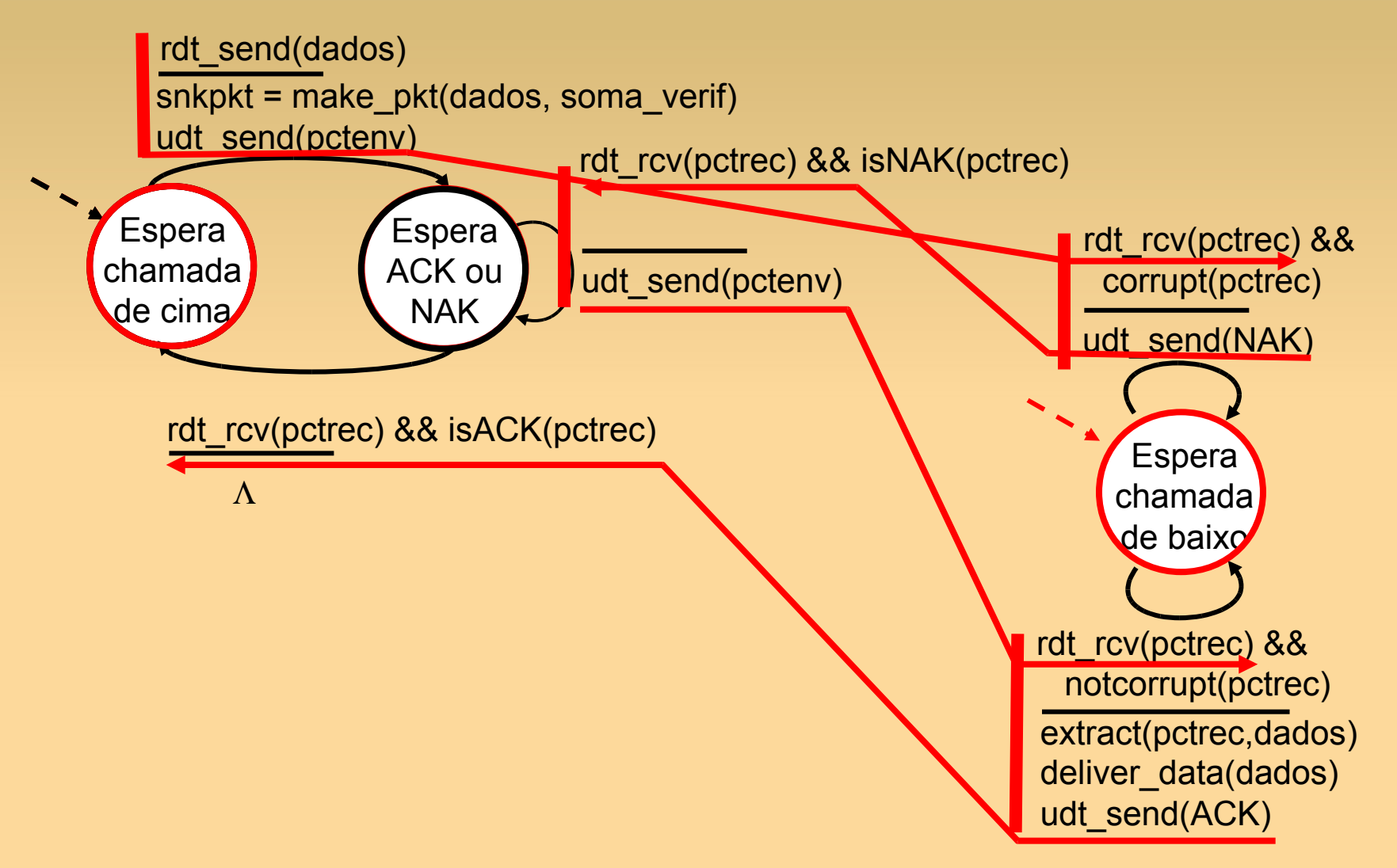

#### **rdt2.0 tem uma falha fatal!**

#### O que acontece se ACK/NAK for corrompido?

- $\blacksquare$ remetente não sabe o que aconteceu no destinatário!
- não pode simplesmente retransmitir: possível duplicação

#### tratando de duplicatas:

- E remetente retransmite pacote atual se ACK/NAK corrompido
- E remetente acrescenta *número de sequência* a cada pacote
- destinatário descarta (não sobe) pacote duplicado

#### pare e espere

remetente envia um pacote, depois espera resposta do destinatário

#### **rdt2.1: remetente trata de ACK/NAKs corrompidos**

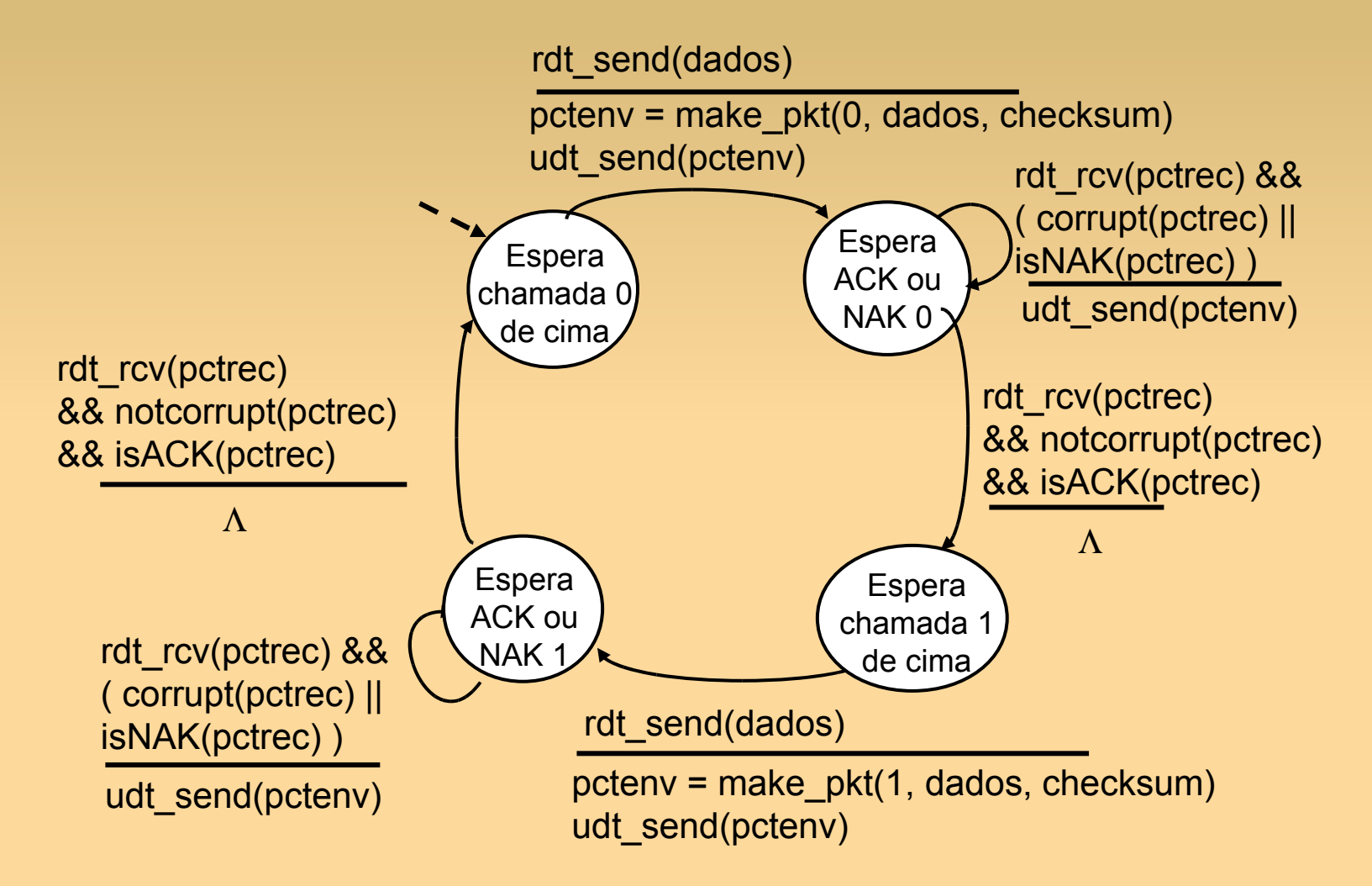

#### **rtd2.1: destinatário**

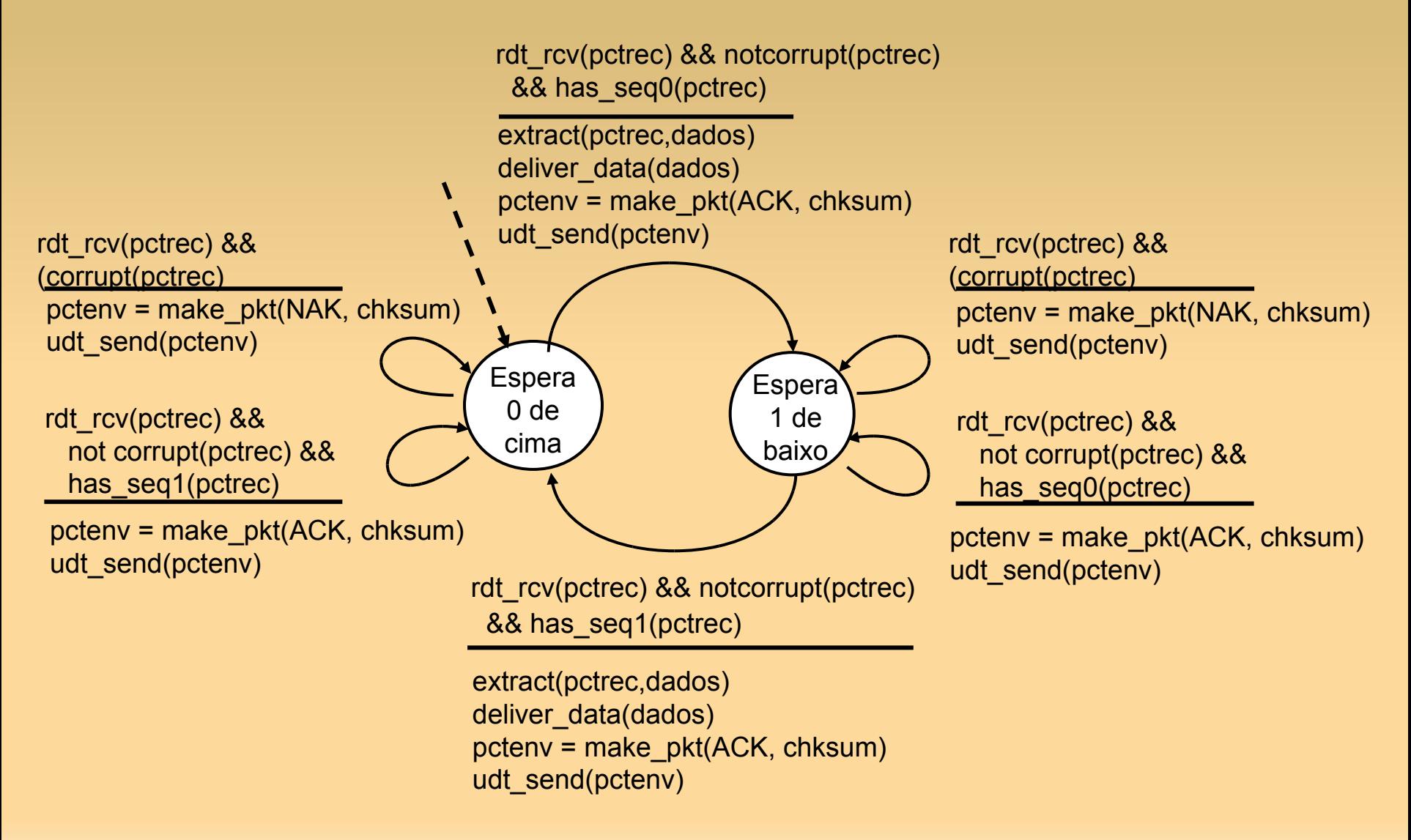

# **rdt2.1: discussão**

#### remetente:

- # seq acrescentado ao pkt
- dois #s seq.  $(0,1)$ bastarão. Por quê?
- **deve verificar se** ACK/NAK recebido foi corrompido
- o dobro de estados
	- estado de "lembrar" se pacote "atual" tem # seq. 0 ou 1

#### destinatário:

- deve verificar se pacote recebido está duplicado
	- estado indica se 0 ou 1 é # seq. esperado do pacote
- nota: destinatário *não*  sabe se seu último ACK/NAK foi recebido OK no remetente

#### **rdt2.2: um protocolo sem NAK**

- mesma funcionalidade de rdt2.1, usando apenas ACKs
- em vez de NAK, destinatário envia ACK para último pacote recebido OK
	- destinatário precisa incluir *explicitamente* # seq. do pacote sendo reconhecido com ACK
- **ACK duplicado no remetente resulta na mesma ação** de NAK: *retransmitir pacote atual*

#### **rdt2.2: fragmentos do remetente, destinatário**

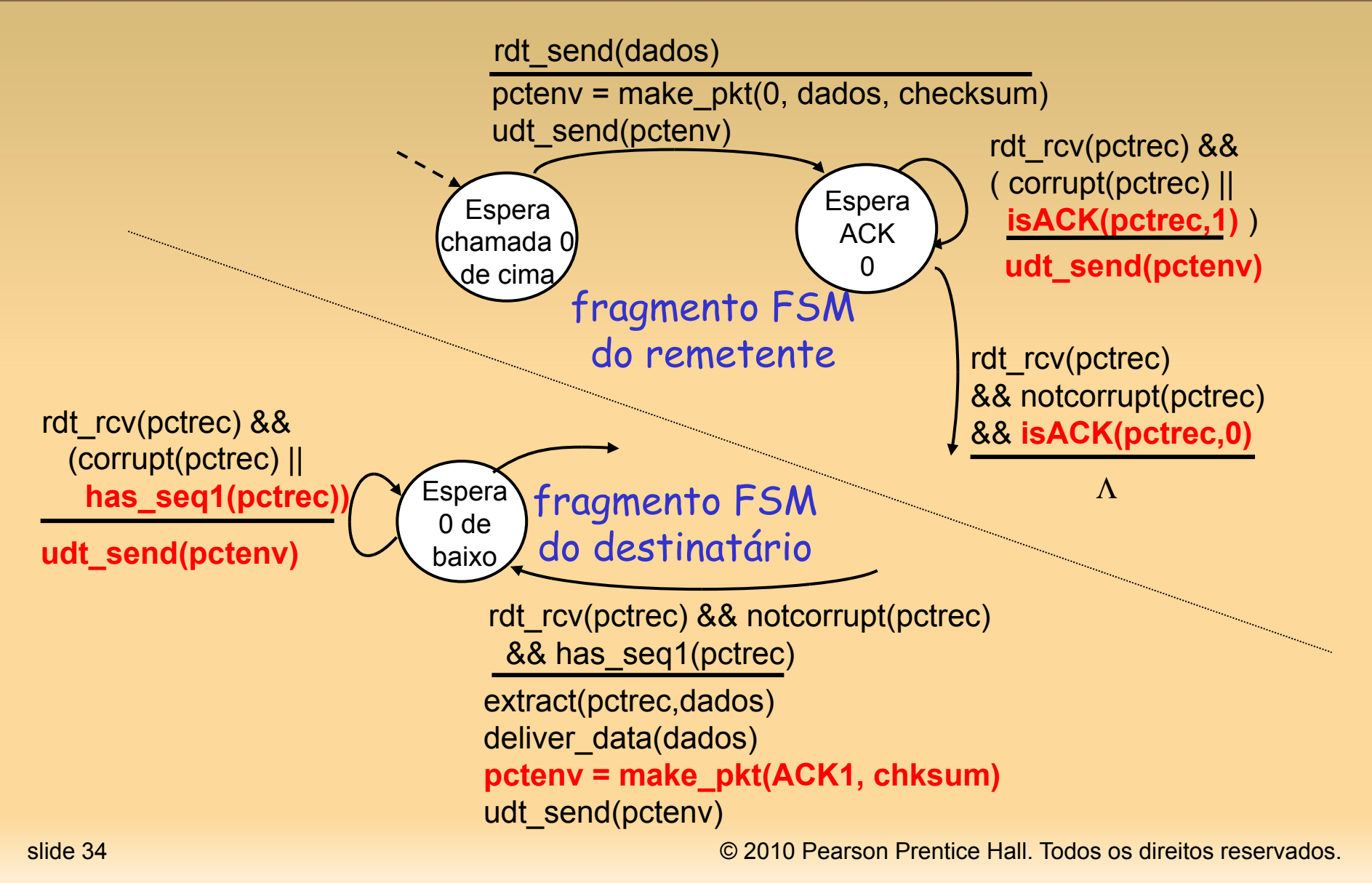

#### **rdt3.0: canais com erros** *e* **perdas**

#### <u>nova suposição:</u> canal subjacente também pode perder pacotes (dados ou ACKs)

- soma de verificação, # seq., ACKs, retransmissões serão úteis, mas não suficientes
- técnica: remetente espera quantidade "razoável" de tempo por ACK
- Ξ retransmite se não chegar ACK nesse tempo
- se pct (ou ACK) simplesmente atrasado (não perdido):
	- E retransmissão será duplicada, mas os #s de seq. já cuidam disso
	- destinatário deve especificar # seq. do pacote sendo reconhecido com ACK
- Ξ requer contador regressivo

#### **remetente rdt3.0**

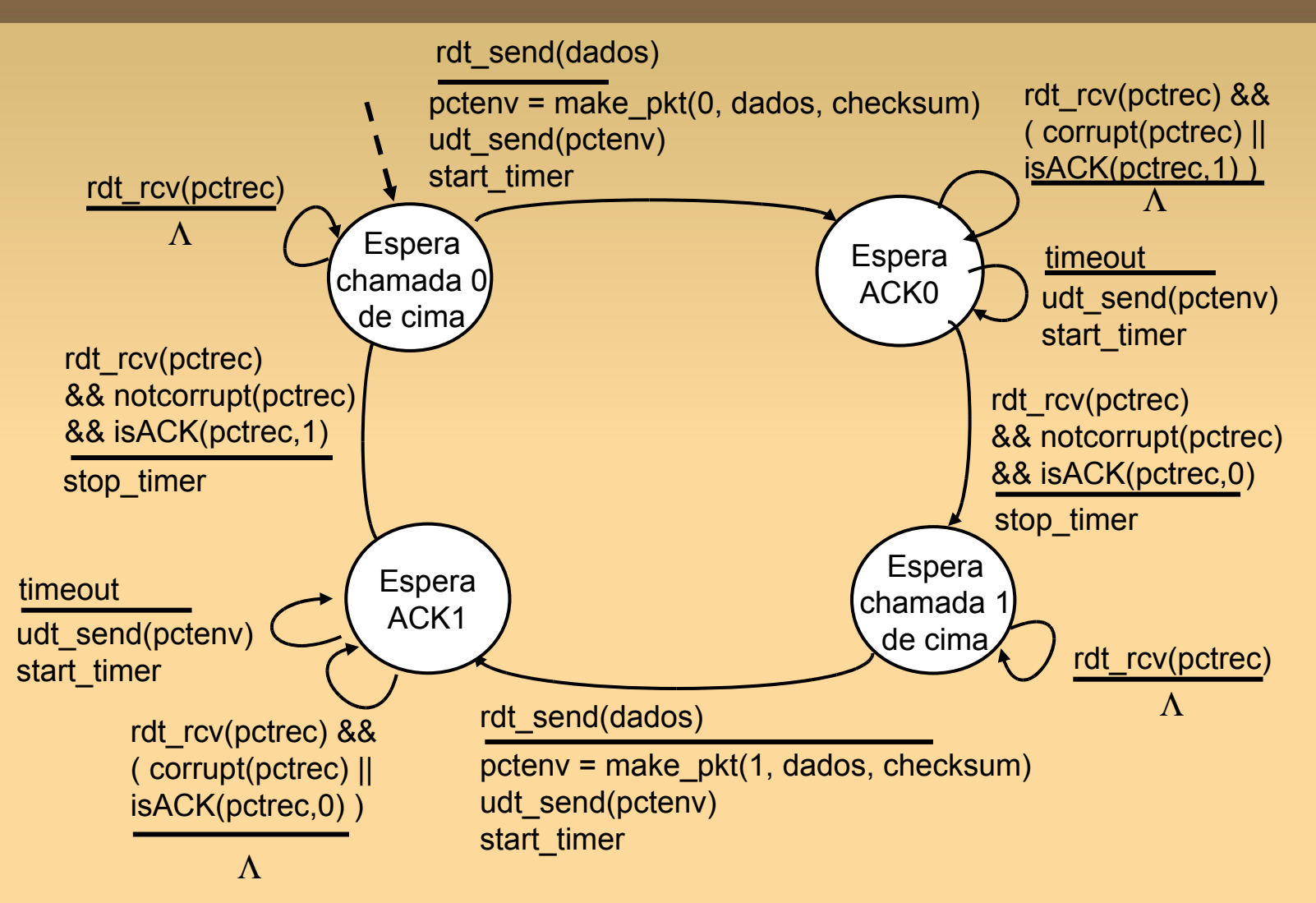
### **rdt3.0 em ação**

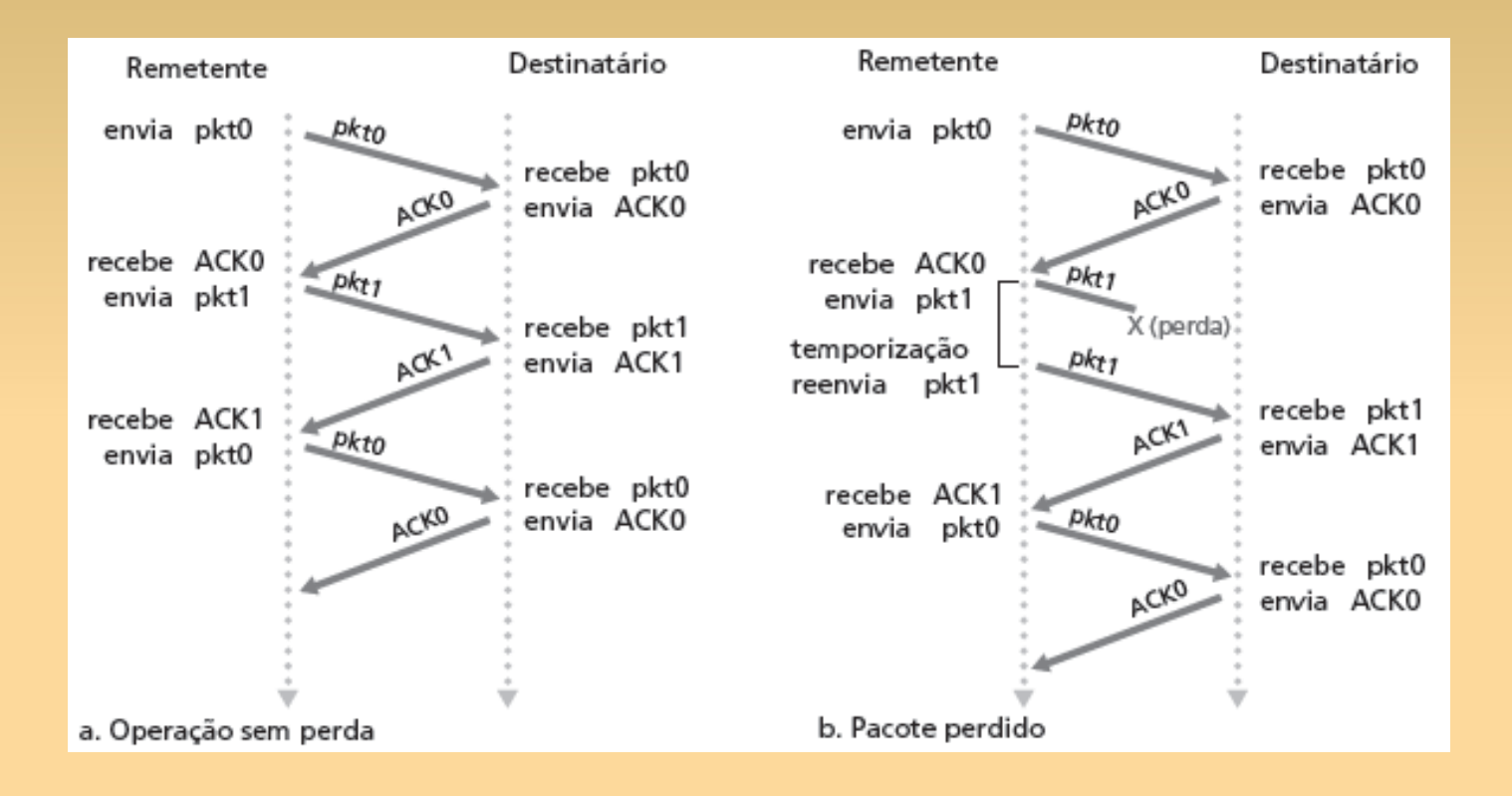

# **Temporização imatura**

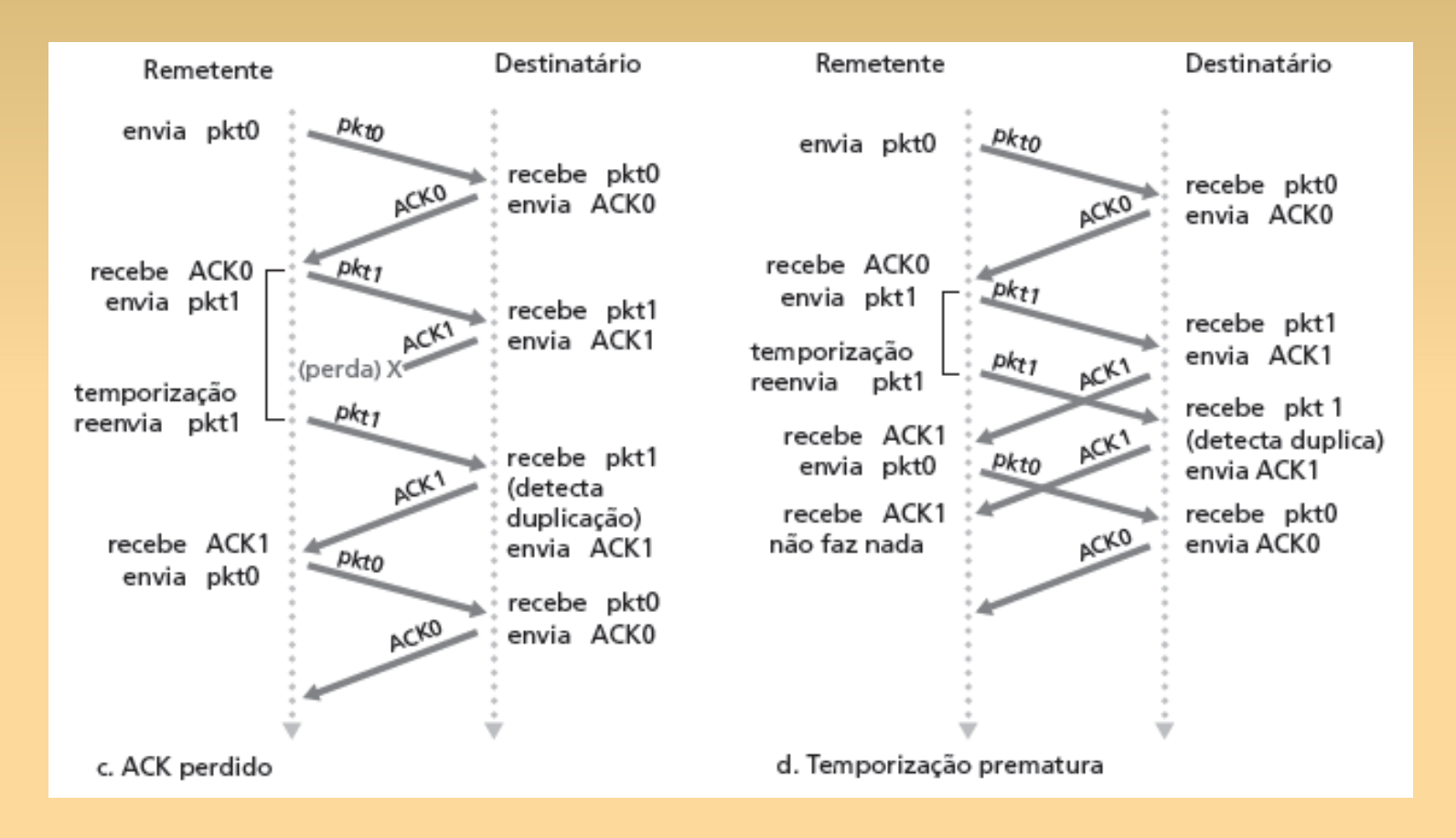

### **Desempenho do rdt3.0**

- Ξ rdt3.0 funciona, mas com desempenho ruim
- ex.: enlace 1 Gbps, 15 ms atraso propriedade, pacote 8000 bits:

$$
d_{\text{trans}} = \frac{L}{R} = \frac{8000 \text{bits}}{10^9 \text{bps}} = 8 \text{ microssegundos}
$$

U remet: utilização – fração do tempo remet. ocupado enviando

$$
U_{\text{rement}} = \frac{L/R}{RTT + L/R} = \frac{0,008}{30,008} = 0,00027
$$

em 30 ms, só esteve enviando por 0,008 ms pct. 1 KB cada 30 ms -> 33 kB/s vazão em enlace de 1 Gbps protocolo de rede limita uso de recursos físicos!

### **rdt3.0: operação pare e espere**

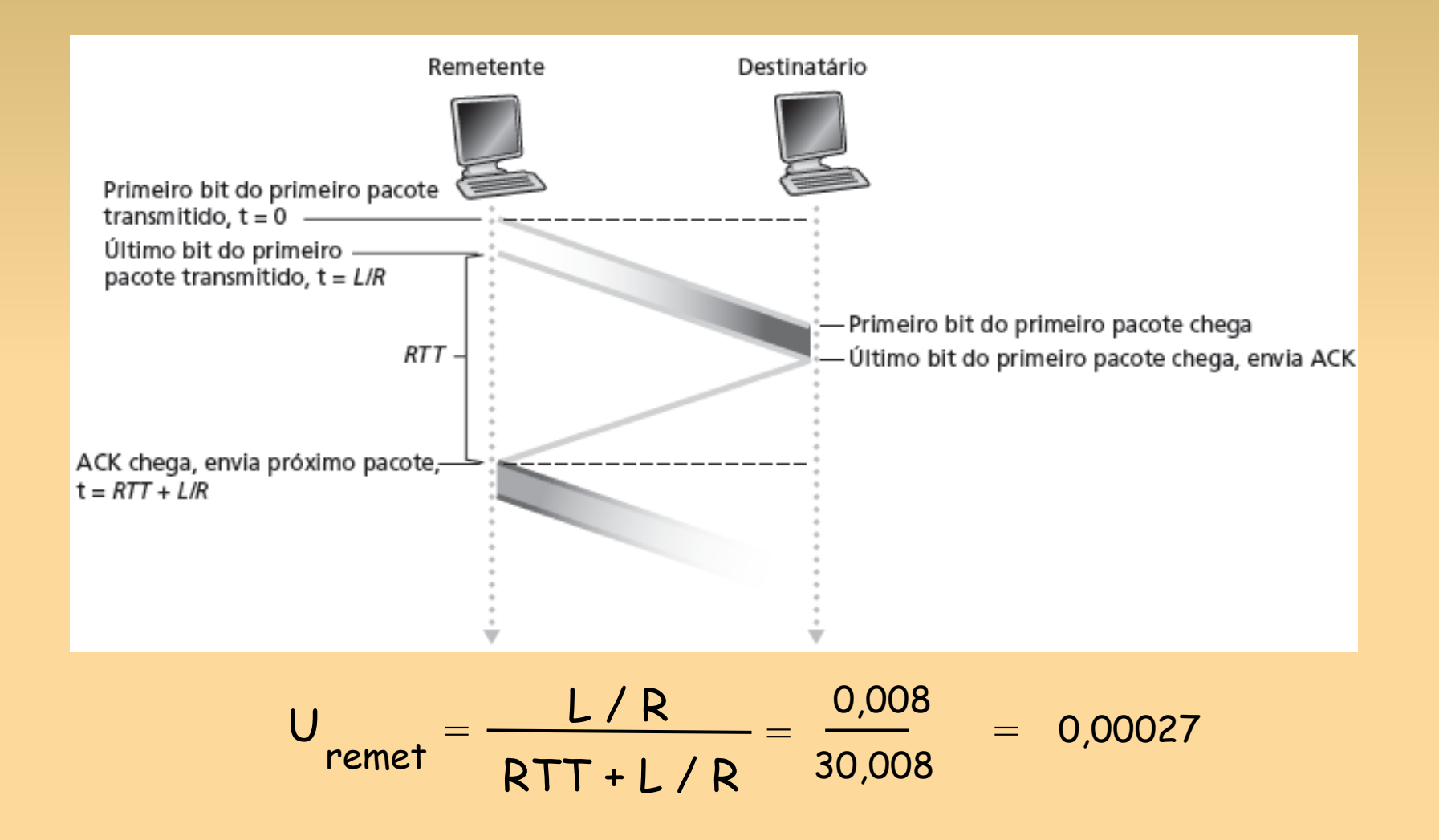

### **Protocolos com paralelismo**

paralelismo: remetente permite múltiplos pacotes "no ar", ainda a serem reconhecidos

- E intervalo de números de sequência deve ser aumentado
- buffering no remetente e/ou destinatário

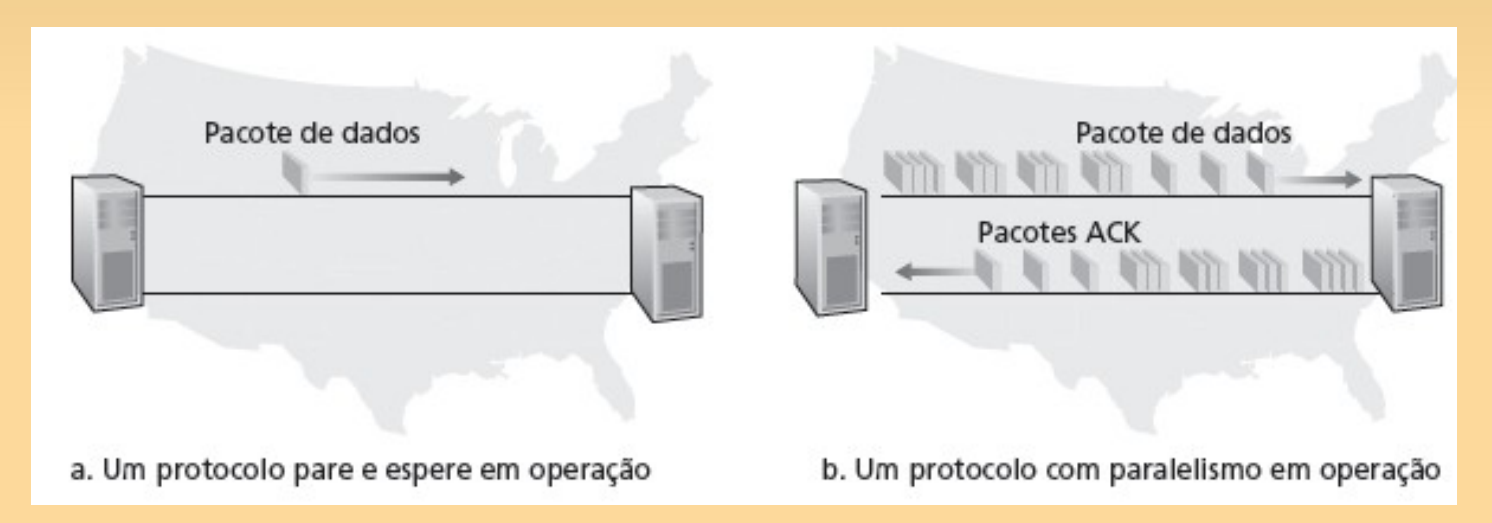

 duas formas genéricas de protocolo com paralelismo: *Go-Back-N, repetição seletiva*

# **Paralelismo: utilização aumentada**

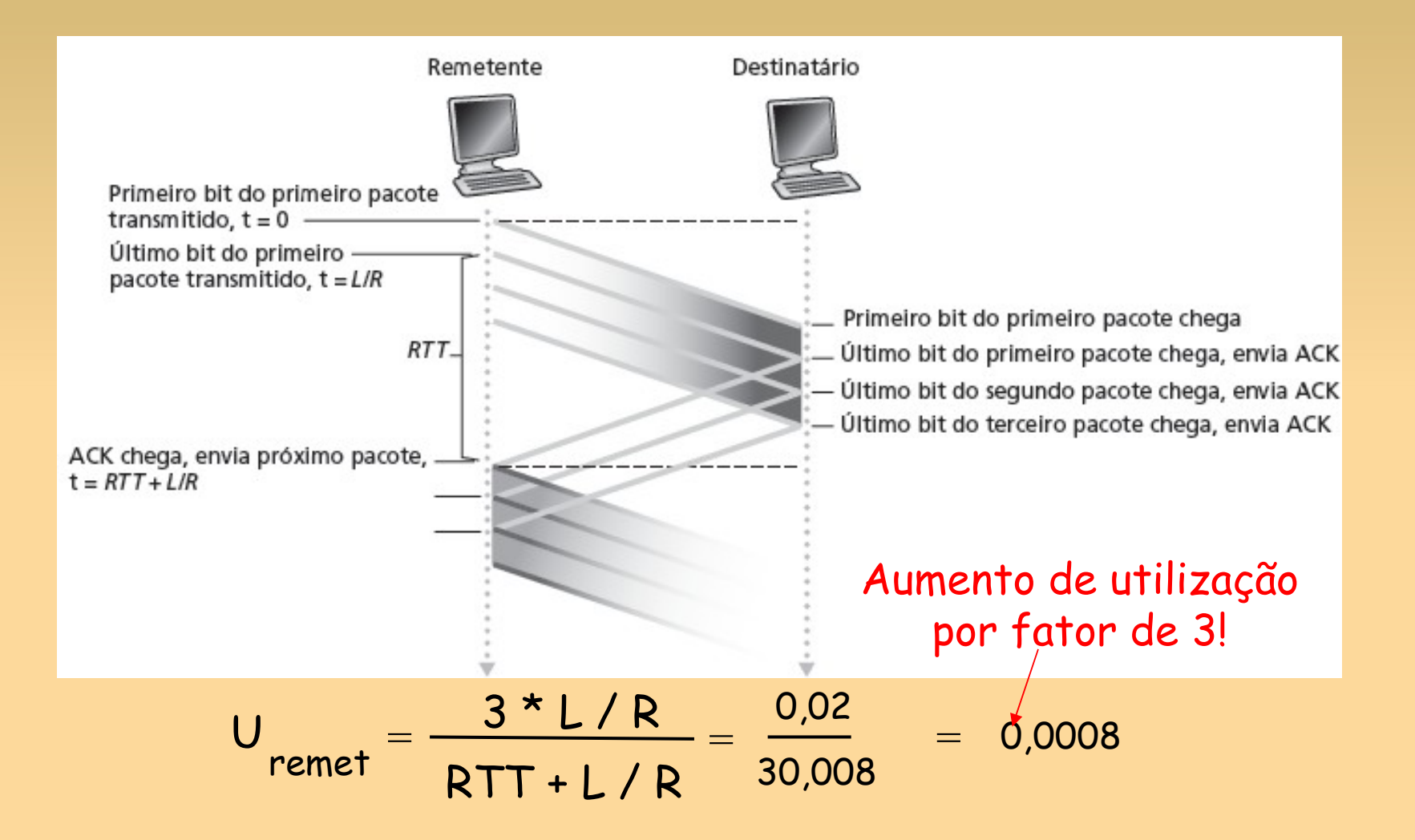

# **Protocolos com paralelismo**

#### Go-back-N: visão geral

- Ξ *remetente:* até N pacotes não reconhecidos na pipeline
- *destinatário:* só envia ACKs cumulativos
	- não envia pct ACK se houver uma lacuna
- ٠ *remetente:* tem temporizador para pct sem ACK mais antigo
	- se o temporizador expirar: retransmite todos os pacotes sem ACK

#### Repetição seletiva: visão geral

- Ξ *remetente:* até pacotes não reconhecidos na pipeline
- *destinatário:* reconhece (ACK) pacotes individuais
- ٠ *remetente:* mantém temporizador para cada pct sem ACK
	- se o temporizador expirar: retransmite apenas o pacote sem ACK

### **Go-Back-N**

### remetente:

- # seq. de k bits no cabeçalho do pacote
- **T** "janela" de até N pcts consecutivos sem ACK permitidos

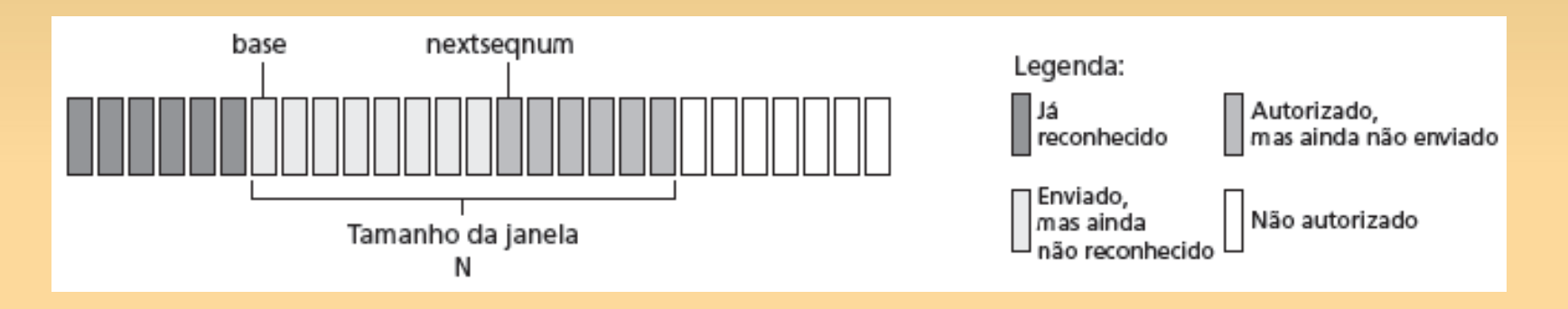

ACK(n): ACK de todos pcts até inclusive # seq. n – "ACK cumulativo"

pode receber ACKs duplicados (ver destinatário) temporizador para cada pacote no ar timeout(n): retransmite pct n e todos pcts com  $#$  seq. mais alto na janela

# **GBN: FSM estendido no remetente**

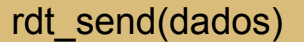

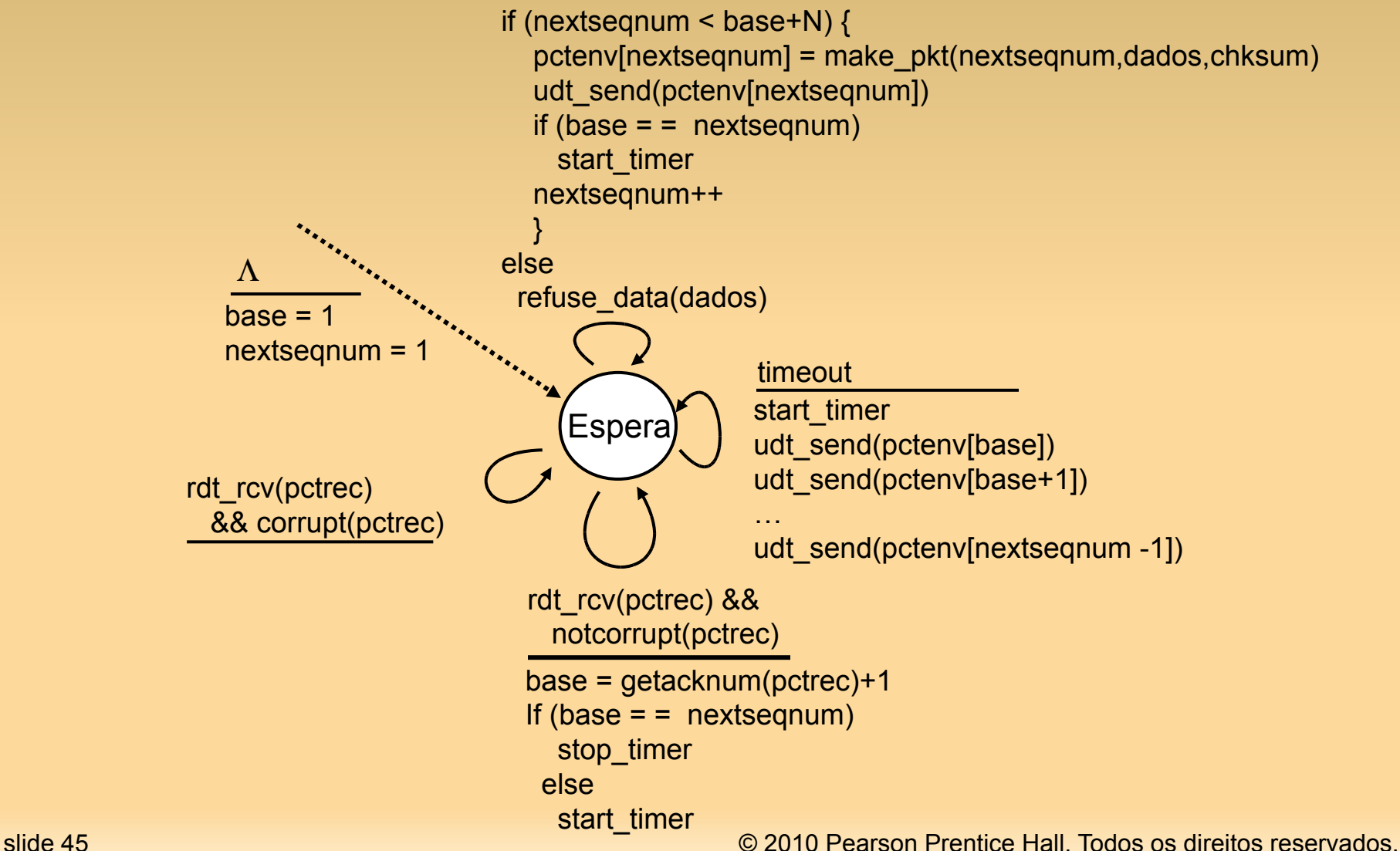

# **GBN: FSM estendido no destinatário**

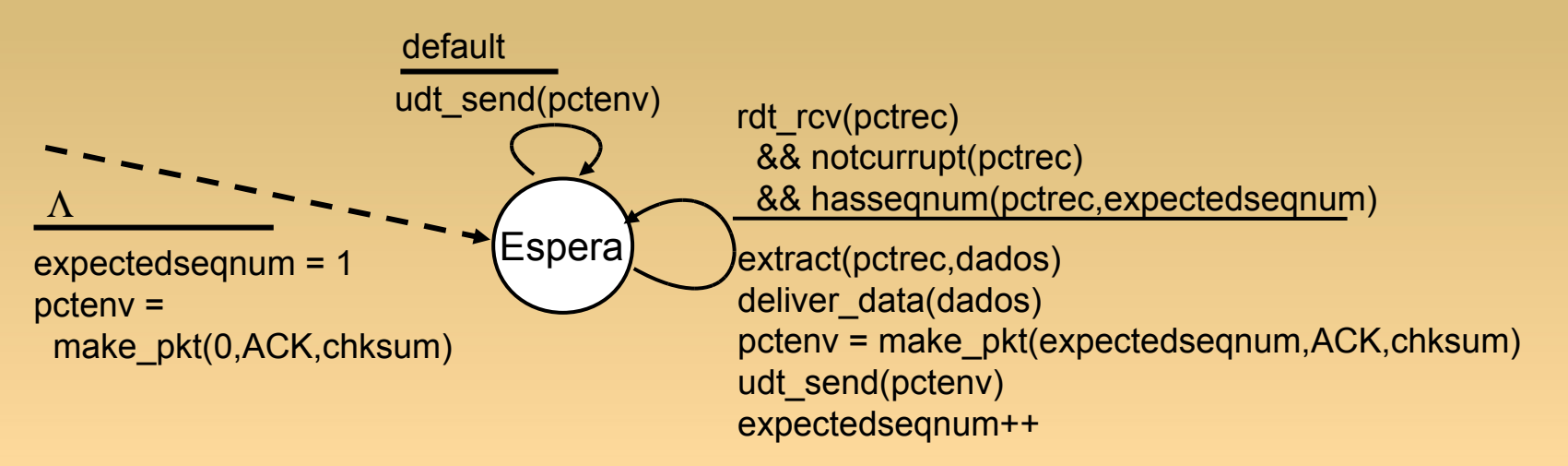

apenas ACK: sempre envia ACK para pct recebido corretamente com # seq. mais alto *em ordem*

- pode gerar ACKs duplicados
- só precisa se lembrar de **expectedseqnum**
- **Periode fora de ordem:** 
	- descarta (não mantém em buffer) -> sem buffering no destinatário!
	- п reenvia ACK do pct com # seq. mais alto em ordem

# **GBN em operação**

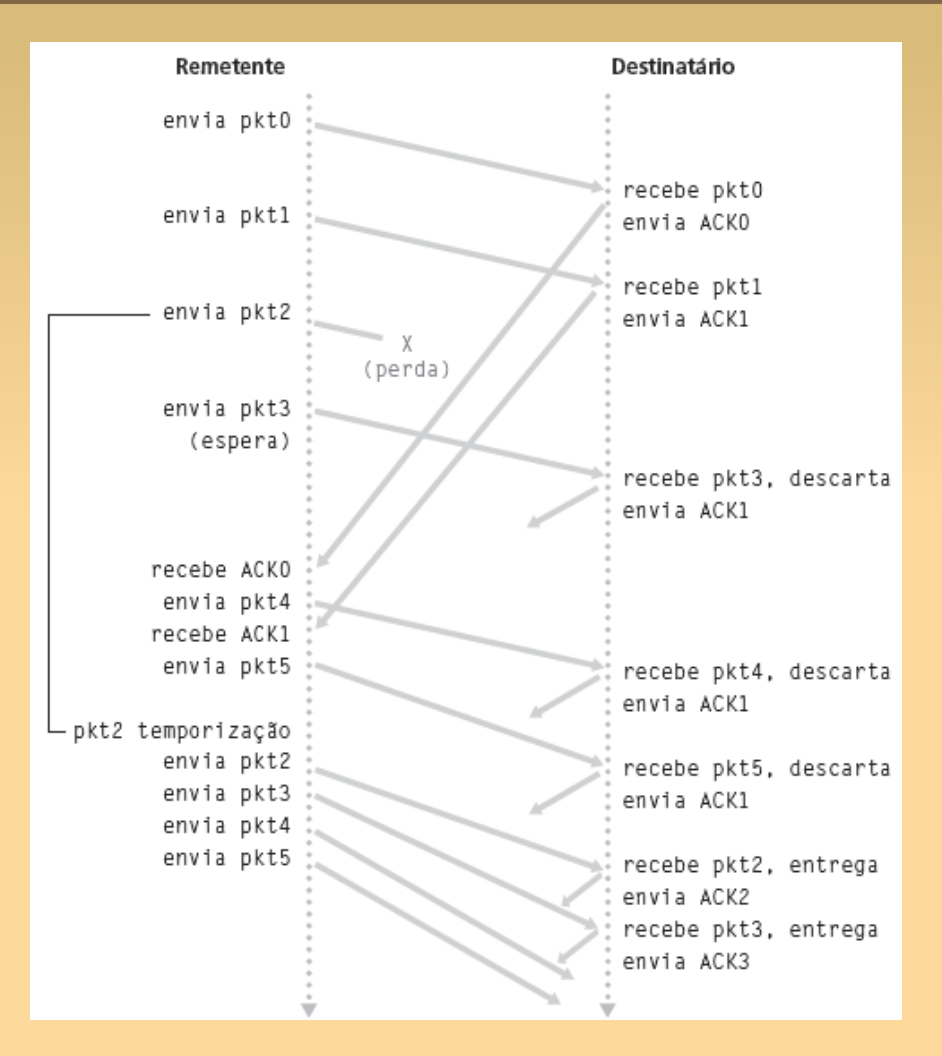

# **Repetição seletiva**

- destinatário reconhece *individualmente* todos os pacotes recebidos de modo correto
	- mantém pcts em buffer, se for preciso, para eventual remessa em ordem para a camada superior
- п remetente só reenvia pcts para os quais o ACK não foi recebido
	- Ξ temporizador no remetente para cada pct sem ACK
- **idio in the deam intereface research** in
	- N # seq. consecutivos
	- novamente limita #s seq. de pcts enviados, sem ACK

# **Repetição seletiva: janelas de remetente, destinatário**

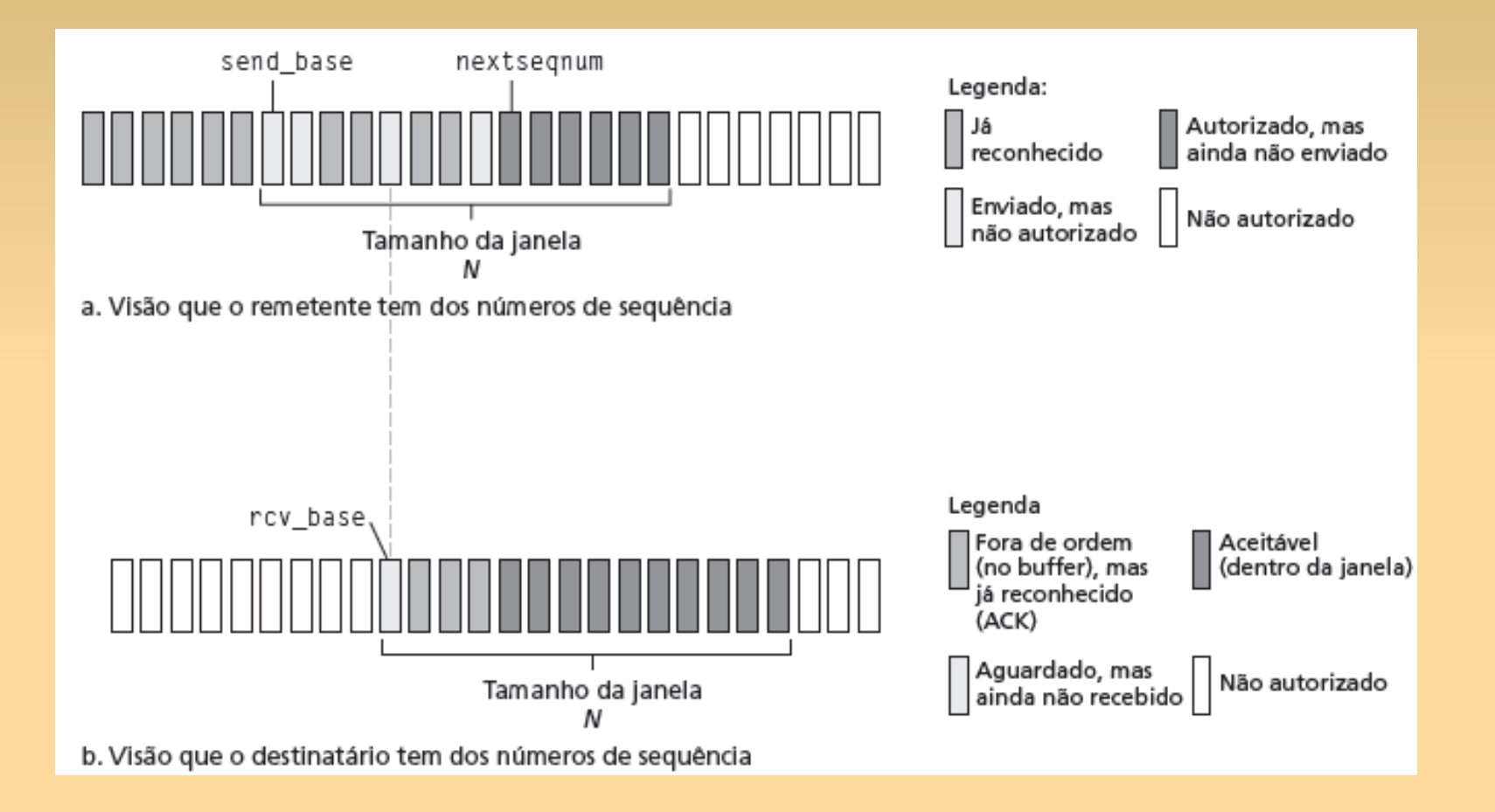

# **Repetição seletiva**

### dados de cima:

 se próx. # seq. disponível na janela, envia pct

### *timeout*(n):

E reenvia pct n, reinicia temporizador

### ACK(n) em

[sendbase,sendbase+N]:

- marca pct n como recebido
- se n menor pct com ACK, avança base da janela para próximo # seq. sem ACK

pct n em [rcvbase, rcvbase+N-1] envia ACK(n) fora de ordem: buffer em ordem: entrega (também entrega pcts em ordem no buffer), avança janela para próximo pct ainda não recebido pct n em [rcvbase-N,rcvbase-1] na janela anterior ACK(n) caso contrário: remetente destinatário

ignora

# **Repetição seletiva em operação**

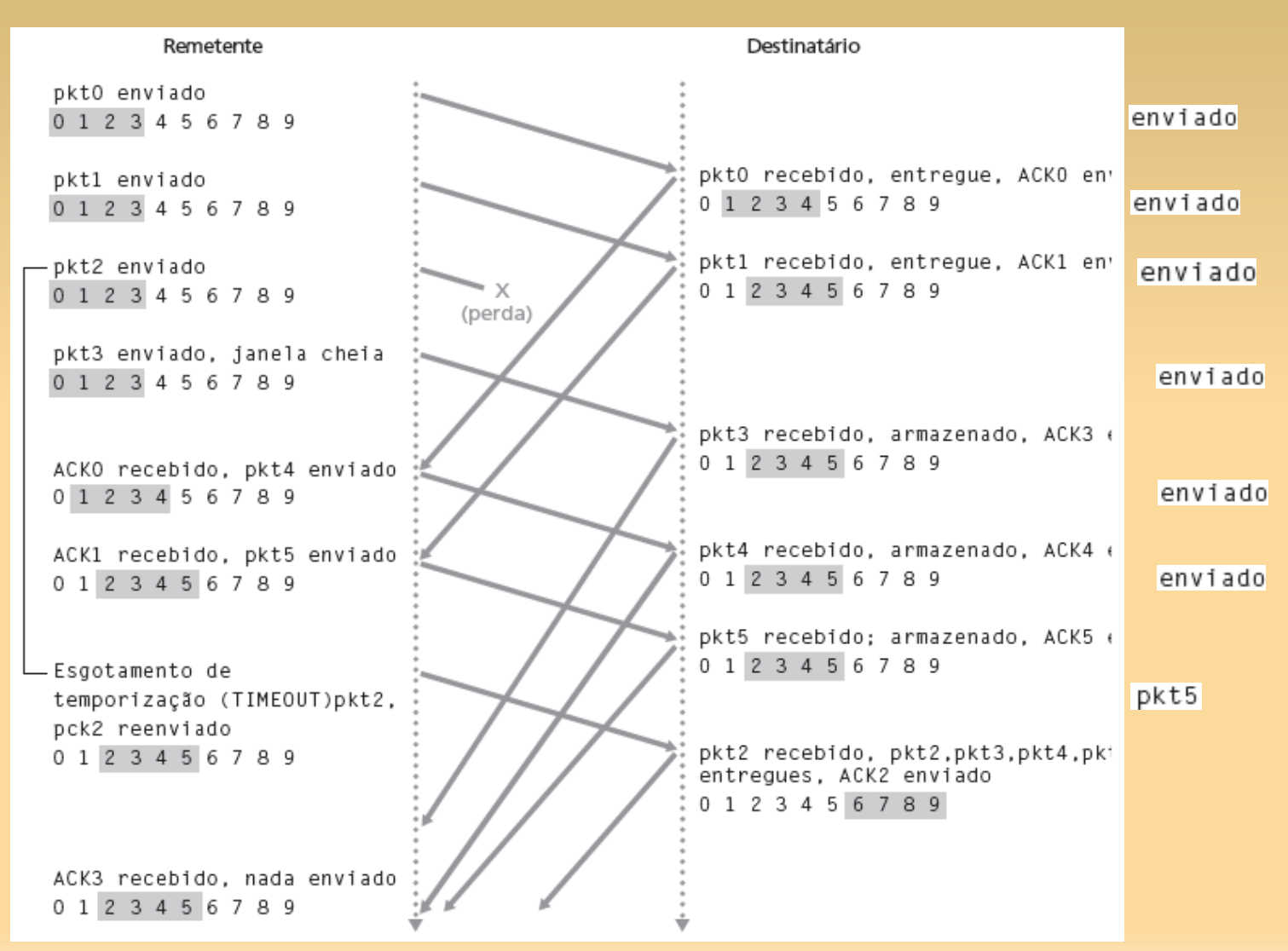

slide 51 © 2010 Pearson Prentice Hall. Todos os direitos reservados.

# **Repetição seletiva: dilema**

#### Exemplo:

- # seq.: 0, 1, 2, 3
- ٠ tamanho janela = 3
- destinatário NÃO vê diferença nos dois cenários!
- passa incorretamente dados duplicados como novos em (a)
- P: Qual o relacionamento entre tamanho do # seq. e tamanho de janela?

Tamanho da janela NÃO deve ser igual ao espaço de numeração - 1

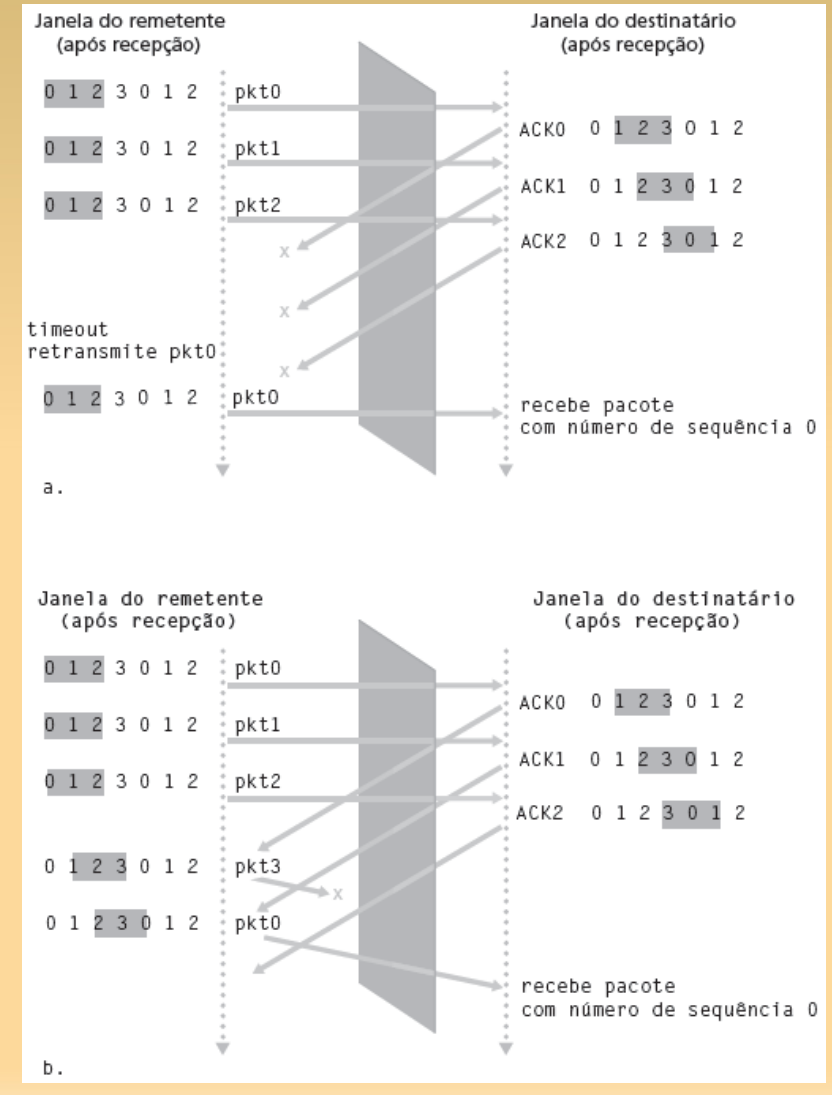

slide 52 © 2010 Pearson Prentice Hall. Todos os direitos reservados.

# **Capítulo 3: Esboço**

- 3.1 Serviços da camada de transporte
- 3.2 Multiplexação e demultiplexação
- 3.3 Transporte não orientado para conexão: UDP
- 3.4 Princípios da transferência confiável de dados
- 3.5 Transporte orientado para conexão: TCP
	- **E** estrutura de segmento
	- ٠ transferência confiável de dados
	- controle de fluxo
	- gerenciamento da conexão
- 3.6 Princípios de controle de congestionamento
- 3.7 Controle de congestionamento no TCP

### **TCP: Visão geral RFCs: 793, 1122, 1323, 2018, 2581**

- ponto a ponto:
	- um remetente, um destinatário
- *cadeia de bytes* confiável, em ordem*:*
	- sem "limites de mensagem"
- paralelismo:
	- congestionamento TCP e controle de fluxo definem tamanho da janela
- *buffers de envio & recepção*

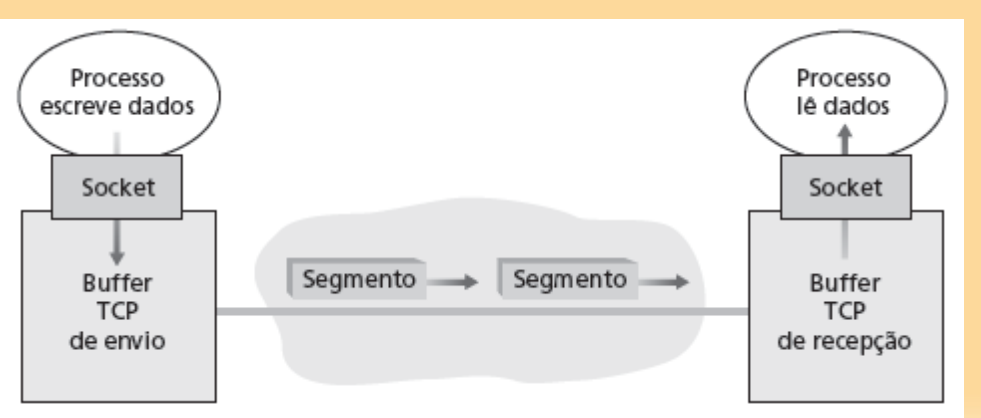

### **dados full duplex:**

- dados bidirecionais fluem na mesma conexão
- MSS: tamanho máximo do segmento
- orientado a conexão:
	- apresentação (troca de msgs de controle) inicia estado do remetente e destinatário antes da troca de dados
- $\blacksquare$ fluxo controlado:
	- E remetente não sobrecarrega destinatário

slide 54 © 2010 Pearson Prentice Hall. Todos os direitos reservados.

# **Estrutura do segmento TCP**

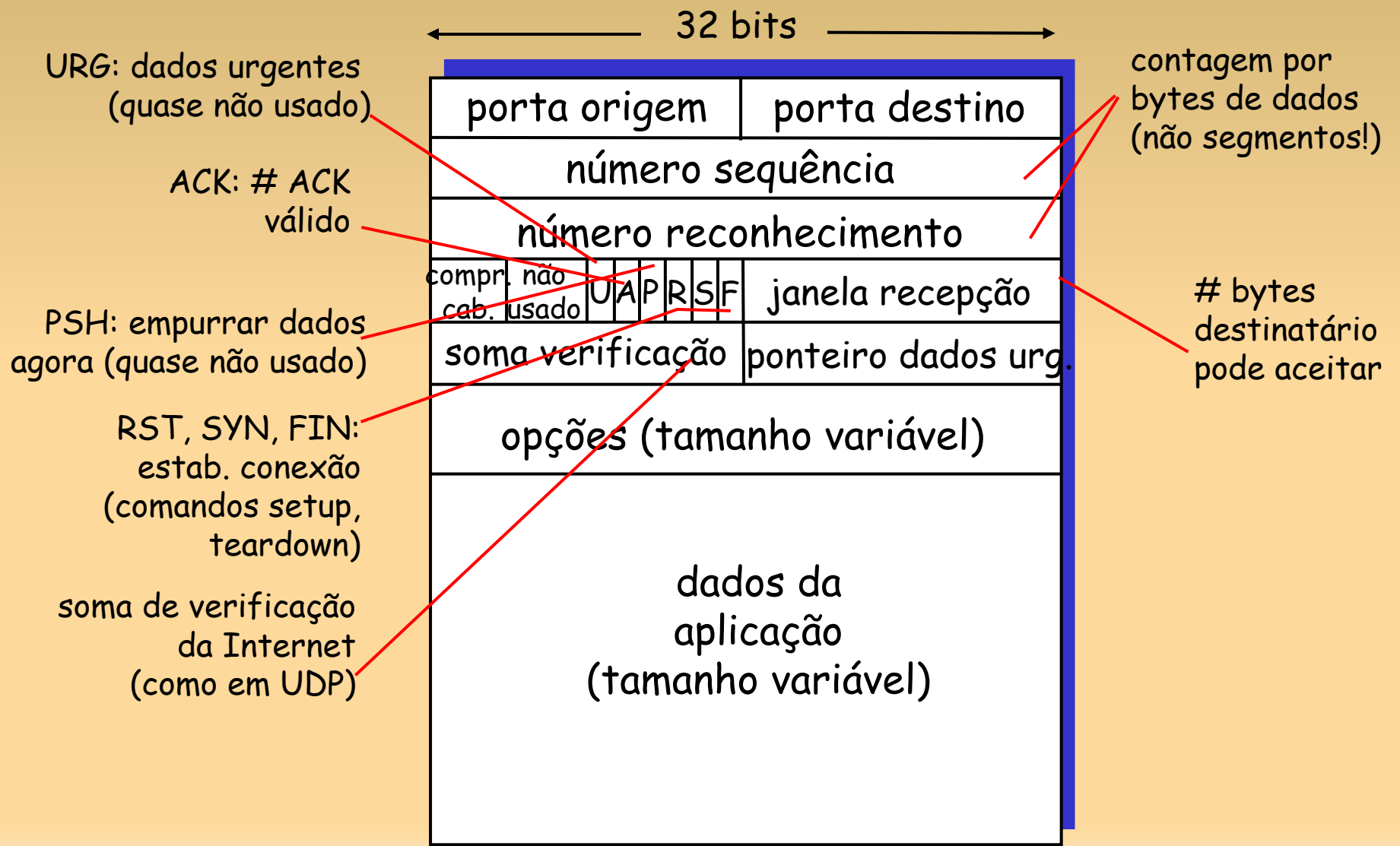

# **#s sequência e ACKs do TCP**

#### #'s de sequência:

 $\blacksquare$ "número" na cadeia de bytes do 1º byte nos dados do segmento

ACKs:

- # seq do próximo byte esperado do outro lado
- **-** ACK cumulativo
- P: como o destinatário trata segmentos fora de ordem
	- R: TCP não diz a critério do implementador

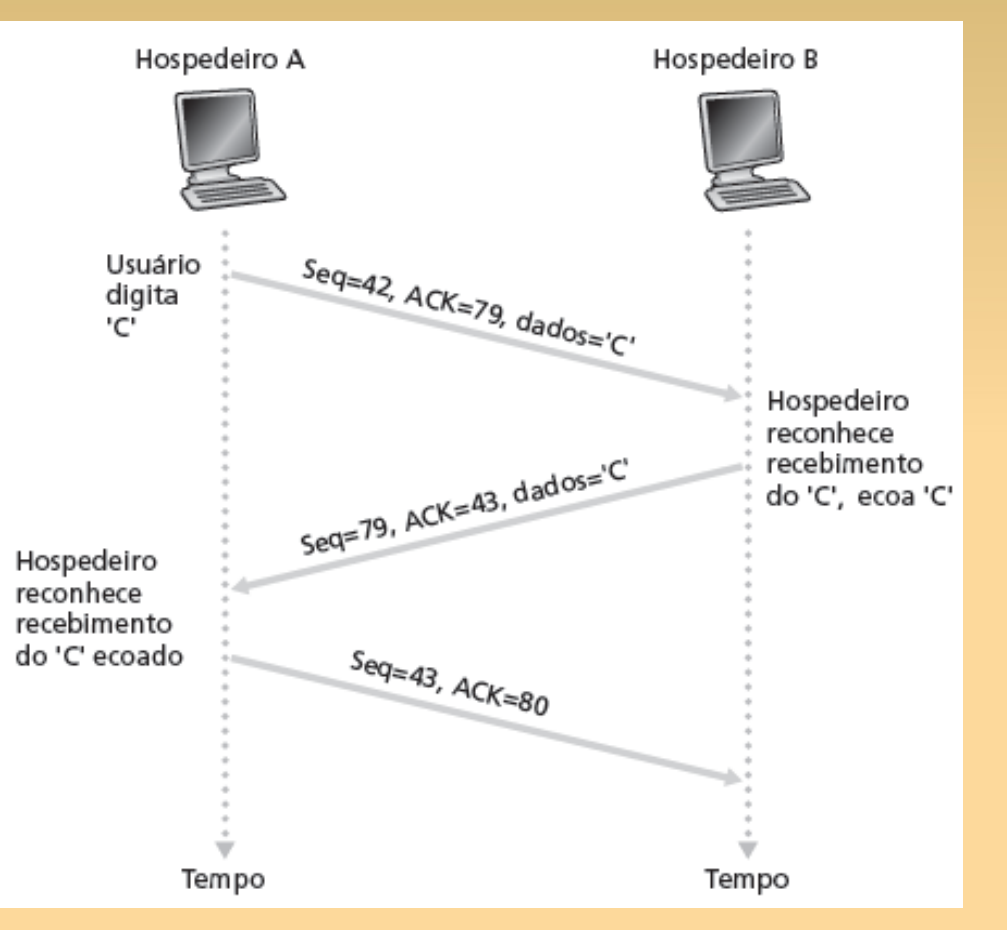

#### cenário telnet simples

# **Tempo de ida e volta e**  *timeout* **do TCP**

- P: Como definir o valor de *timeout* do TCP?
	- **maior que RTT** mas RTT varia
	- muito curto: *timeout*  prematuro
		- $\blacksquare$ retransmissões desnecessárias
- **muito longo: baixa** reação a perda de segmento
- P: Como estimar o RTT?
	- **SampleRTT**: tempo medido da transmissão do segmento até receber o ACK
		- ∎ ignora retransmissões
	- **SampleRTT** variará; queremos RTT estimado "mais estável"
		- média de várias medições recentes, não apenas **SampleRTT**  atual

slide 57 © 2010 Pearson Prentice Hall. Todos os direitos reservados.

# **Capítulo 3: Esboço**

- 3.1 Serviços da camada de transporte
- 3.2 Multiplexação e demultiplexação
- 3.3 Transporte não orientado para conexão: UDP
- 3.4 Princípios da transferência confiável de dados
- 3.5 Transporte orientado para conexão: TCP
	- **E** estrutura de segmento
	- ٠ transferência confiável de dados
	- controle de fluxo
	- gerenciamento da conexão
- 3.6 Princípios de controle de congestionamento
- 3.7 Controle de congestionamento no TCP

# **Transferência confiável de dados no TCP**

- TCP cria serviço rdt em cima do serviço não confiável do IP
- **Segmentos em paralelo**
- ACKs cumulativos
- **TCP** usa único temporizador de retransmissão
- retransmissões são disparadas por:
	- eventos de *timeout*
	- **ACKs duplicados**
- Ξ inicialmente, considera remetente TCP simplificado:
	- E ignora ACKs duplicados
	- E ignora controle de fluxo, controle de congestionamento

# **Eventos de remetente TCP:**

### dados recebidos da apl.:

- cria segmento com # seq
- # seq # é número da cadeia de bytes do primeiro byte de dados no segmento
- п. inicia temporizador, se ainda não tiver iniciado (pense nele como para o segmento mais antigo sem ACK)
- **intervalo de expiração:** TimeOutInterval

### *timeout*:

- ▋ retransmite segmento que causou *timeout*
- п reinicia temporizador

### ACK recebido:

- Reconhecem-se segmentos sem ACK anteriores
	- atualiza o que sabidamente tem ACK
	- Ξ inicia temporizador se houver segmentos pendentes

# **RemetenteTCP (simplificado)**

 NextSeqNum = InitialSeqNum SendBase = InitialSeqNum

#### loop (forever) { switch(event)

```
 event: data received from application above 
    create TCP segment with sequence number NextSeqNum 
    if (timer currently not running)
        start timer
    pass segment to IP 
    NextSeqNum = NextSeqNum + length(dados)
```

```
 event: timer timeout
    retransmit not-yet-acknowledged segment with 
         smallest sequence number
    start timer
```

```
 event: ACK received, with ACK field value of y 
          if (y > SendBase) {
             SendBase = v if (there are currently not-yet-acknowledged segments)
                   start timer 
}<br>}
```

```
 } /* end of loop forever */
```
Comentário:

• SendBase-1: último byte cumulativo com ACK Exemplo:

```
\cdot SendBase-1 = 71;
y = 73, de modo que 
destinatário deseja 73+ ;
y > SendBase, de modo que 
novos dados têm ACK
```
# **TCP: cenários de retransmissão**

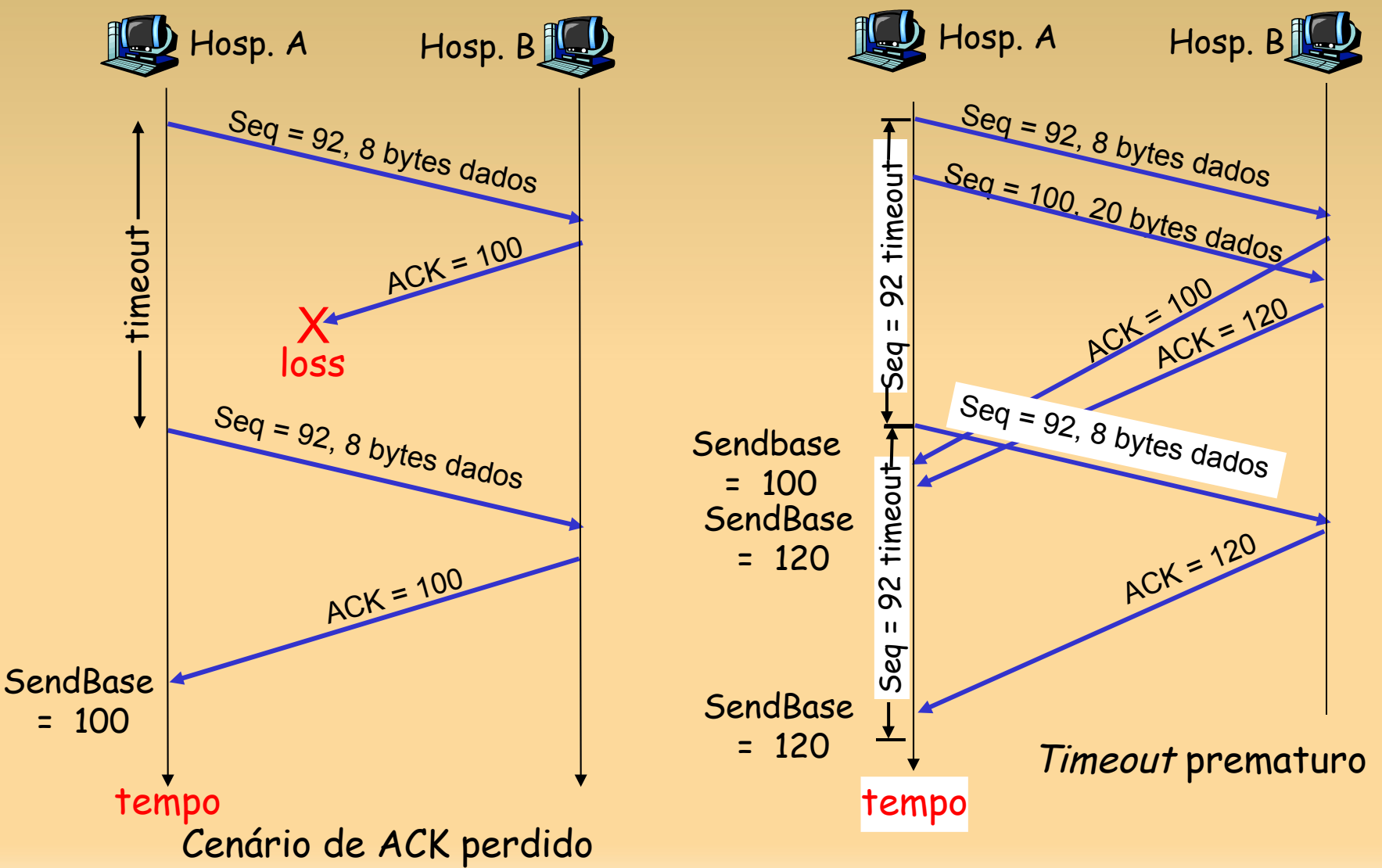

slide 62 © 2010 Pearson Prentice Hall. Todos os direitos reservados.

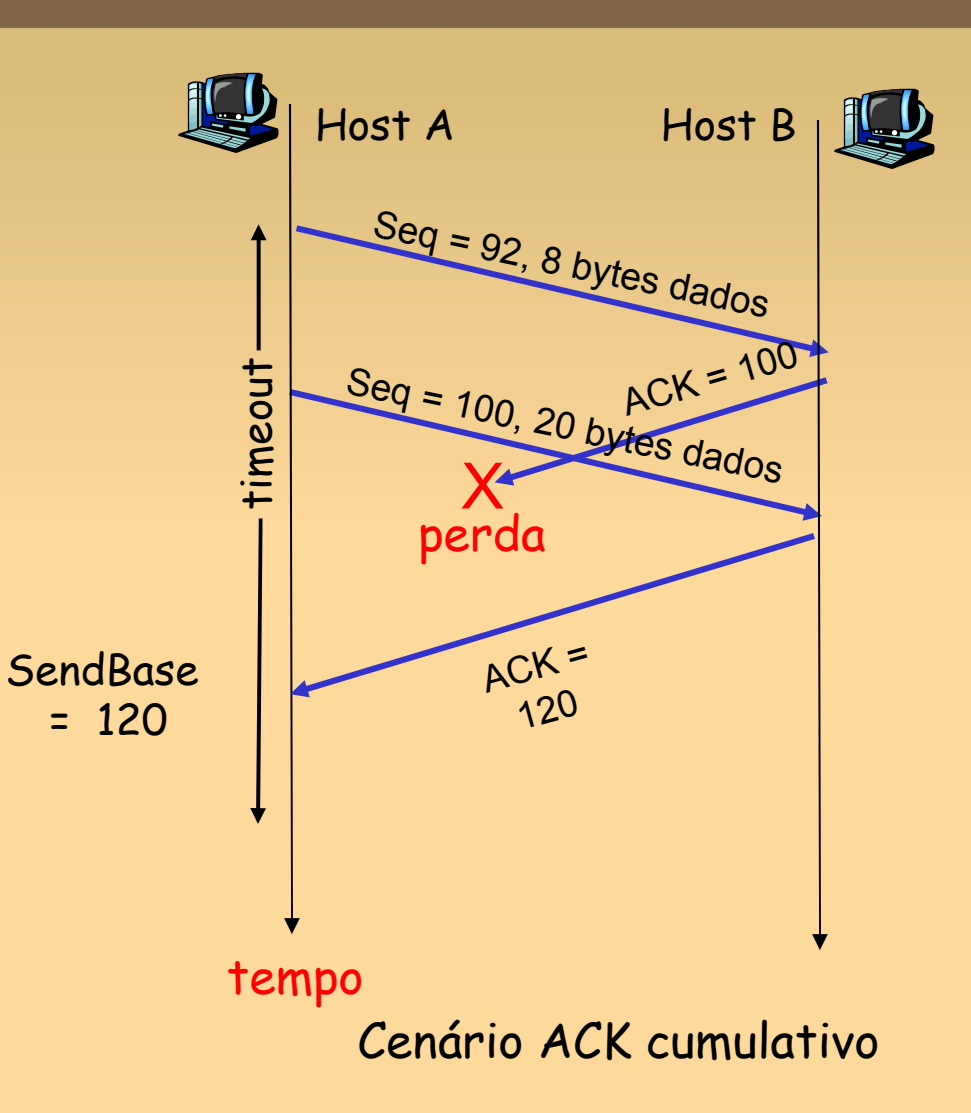

### **TCP: geração de ACK [RFC 1122, RFC 2581]**

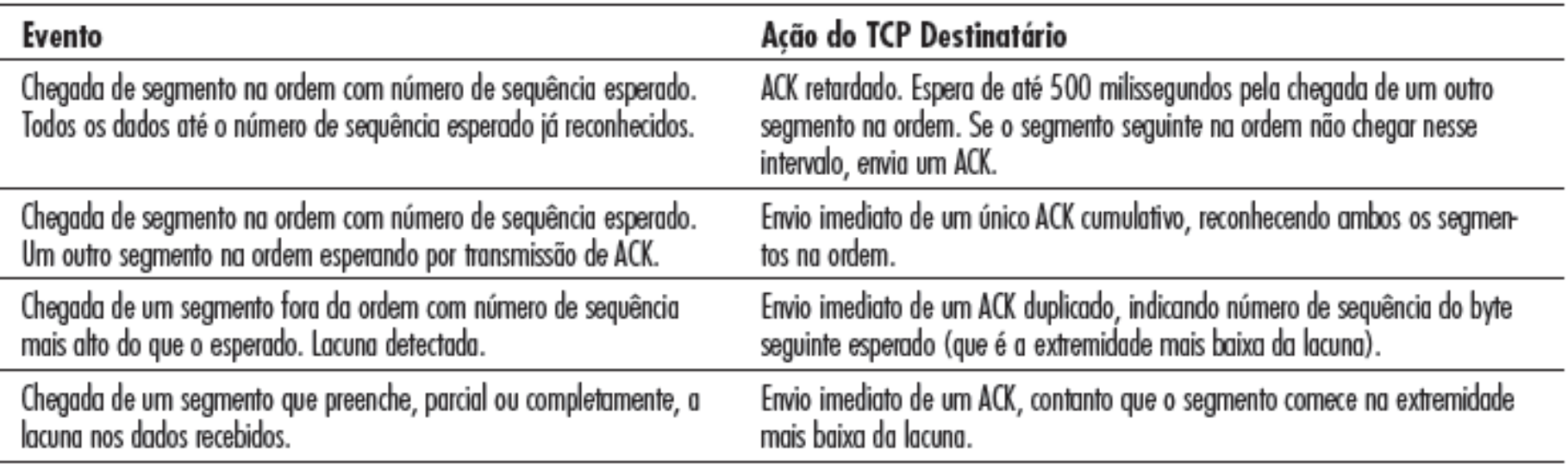

# **Retransmissão rápida**

- período de *timeout*  relativamente grande:
	- E longo atraso antes de reenviar pacote perdido
- detecta segmentos perdidos por meio de ACKs duplicados
	- ∎ remetente geralmente envia muitos segmentos um após o outro
	- **se segmento for perdido,** provavelmente haverá muitos ACKs duplicados para esse segmento
- se remetente recebe 3 ACKs para os mesmos dados, ele supõe que segmento após dados com ACK foi perdido:
	- ∎ retransmissão rápida: reenvia segmento antes que o temporizador expire

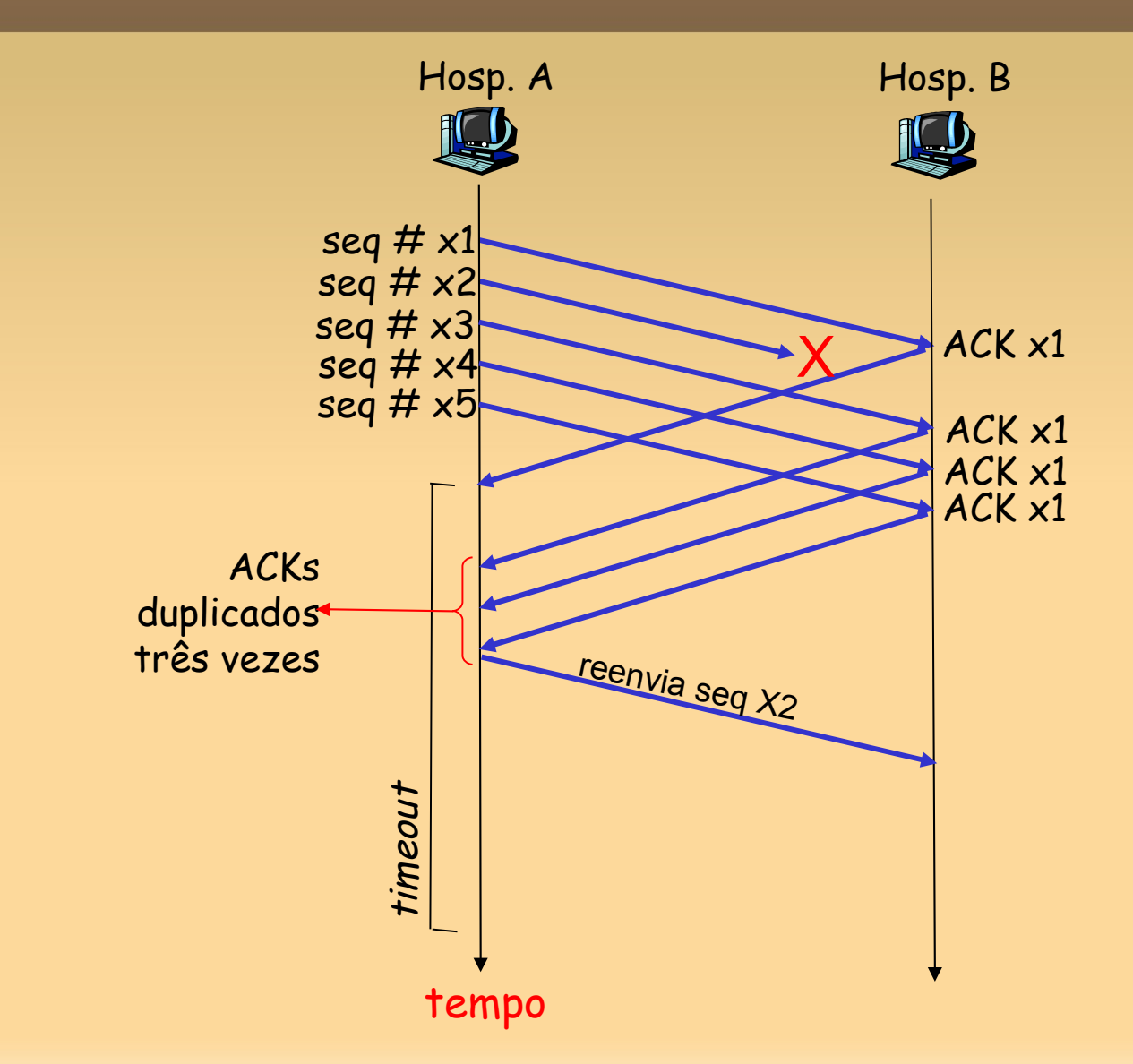

# **Algoritmo de retransmissão rápida:**

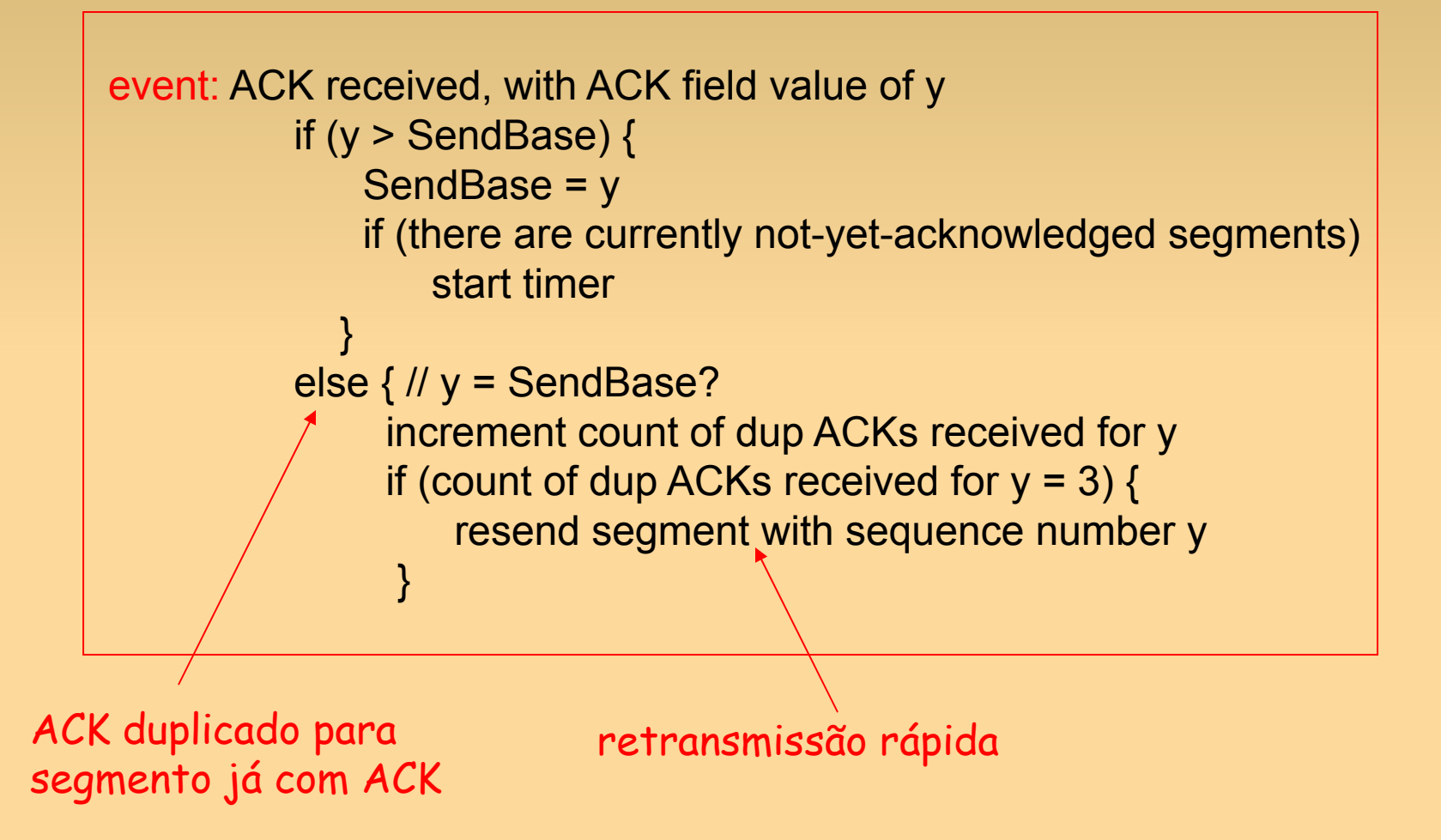

# **Capítulo 3: Esboço**

- 3.1 Serviços da camada de transporte
- 3.2 Multiplexação e demultiplexação
- 3.3 Transporte não orientado para conexão: UDP
- 3.4 Princípios da transferência confiável de dados
- 3.5 Transporte orientado para conexão: TCP
	- **E** estrutura de segmento
	- ٠ transferência confiável de dados
	- controle de fluxo
	- gerenciamento da conexão
- 3.6 Princípios de controle de congestionamento
- 3.7 Controle de congestionamento no TCP

# **Controle de fluxo TCP**

Ξ lado receptor da conexão TCP tem um buffer de recepção:

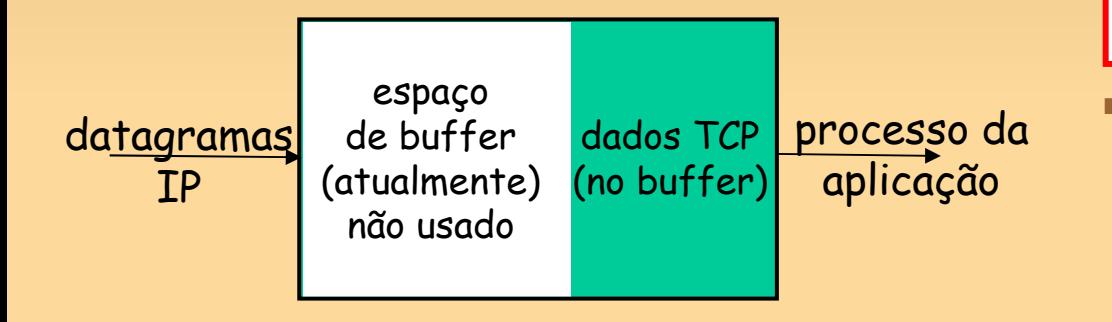

processo da aplicação pode ser lento na leitura do buffer

### controle de fluxo

remetente não estourará buffer do destinatário transmitindo muitos dados muito rapidamente

 *serviço de compatibilização de velocidades:* compatibiliza a taxa de envio do remetente com a de leitura da aplicação receptora

# **Controle de fluxo TCP: como funciona**

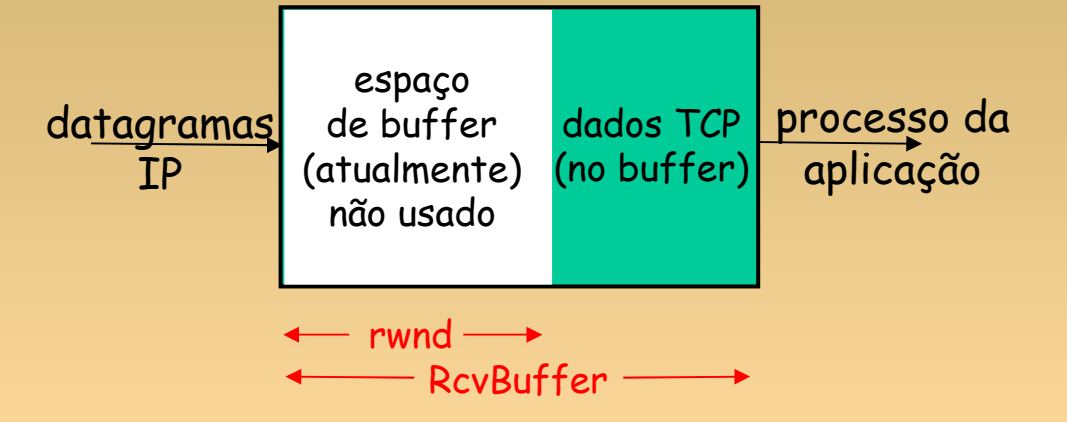

- (suponha que destinatário TCP descarte segmentos fora de ordem)
	- espaço de buffer não usado:
	- **= rwnd**
	- **= RcvBuffer-[LastByteRcvd LastByteRead]**

 destinatário: anuncia espaço de buffer não usado incluindo valor de rwnd no cabeçalho do segmento

- Ξ remetente: limita # de bytes com ACK a rwnd
	- garante que buffer do destinatário não estoura

# **Capítulo 3: Esboço**

- 3.1 Serviços da camada de transporte
- 3.2 Multiplexação e demultiplexação
- 3.3 Transporte não orientado para conexão: UDP
- 3.4 Princípios da transferência confiável de dados
- 3.5 Transporte orientado para conexão: TCP
	- **E** estrutura de segmento
	- ٠ transferência confiável de dados
	- controle de fluxo
	- gerenciamento da conexão
- 3.6 Princípios de controle de congestionamento
- 3.7 Controle de congestionamento no TCP

# **Gerenciamento da conexão TCP**

#### lembre-se: Remetente e

destinatário TCP estabelecem "conexão" antes que troquem segmentos dados

- Ξ inicializa variáveis TCP:
	- $-$  #s seq.:
	- buffers, informação de controle de fluxo (p. e. **RcvWindow**)
- *cliente:* inicia a conexão  **Socket clientSocket = new**

**Socket("hostname","port #");**

 *servidor:* contactado pelo cliente

 **Socket connectionSocket = welcomeSocket.accept();**

### apresentação de 3 vias:

etapa 1: hosp. cliente envia segmento SYN do TCP ao servidor

- especifica # seq. inicial
- sem dados
- etapa 2: hosp. servidor recebe SYN, responde com segmento SYNACK
	- servidor aloca buffers
	- especifica # seq. inicial do servidor

etapa 3: cliente recebe SYNACK, responde com segmento ACK, que pode conter dados
fechando uma conexão: cliente fecha socket: **clientSocket.close();** etapa 1: sistema final do

cliente envia segmento de controle TCP FIN ao servidor

etapa 2: servidor recebe FIN, responde com ACK. Fecha conexão, envia FIN.

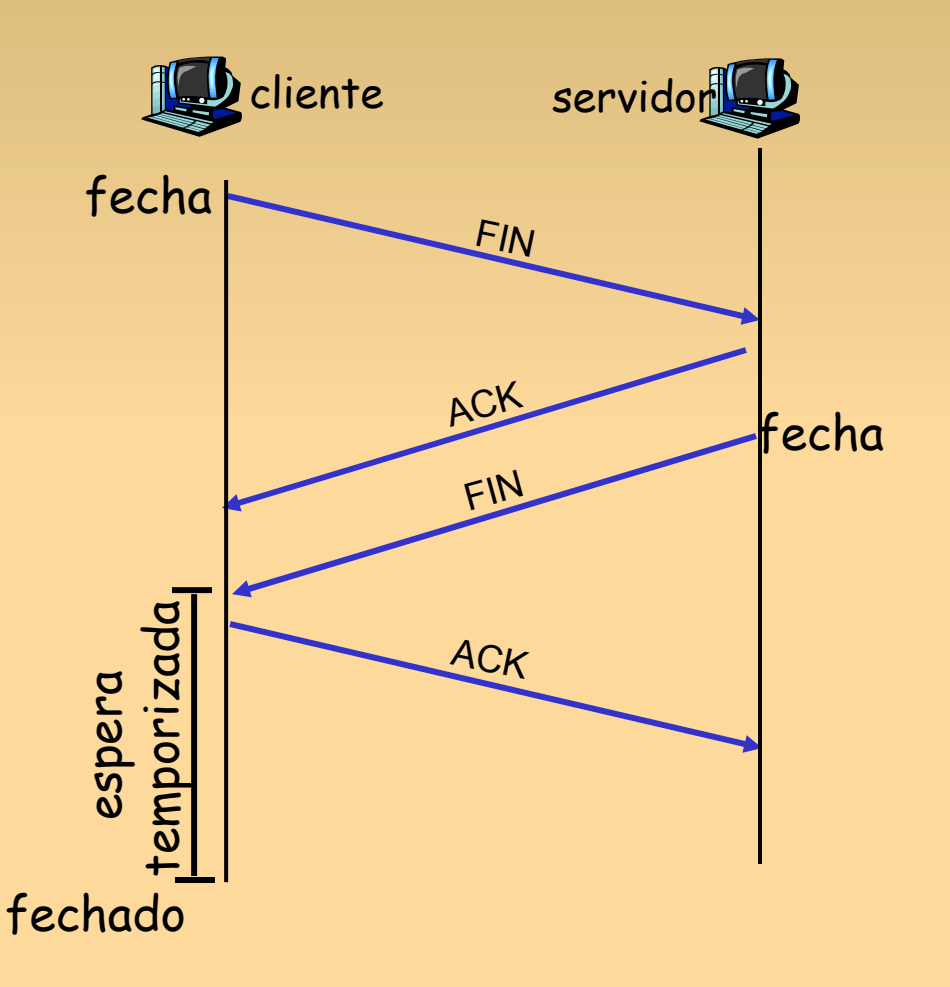

etapa 3: cliente recebe FIN, responde com ACK

> entra em "espera temporizada" – responderá com ACK aos FINs recebidos

etapa 4: servidor recebe ACK - conexão fechada

Nota: Com pequena modificação, pode tratar de FINs simultâneos.

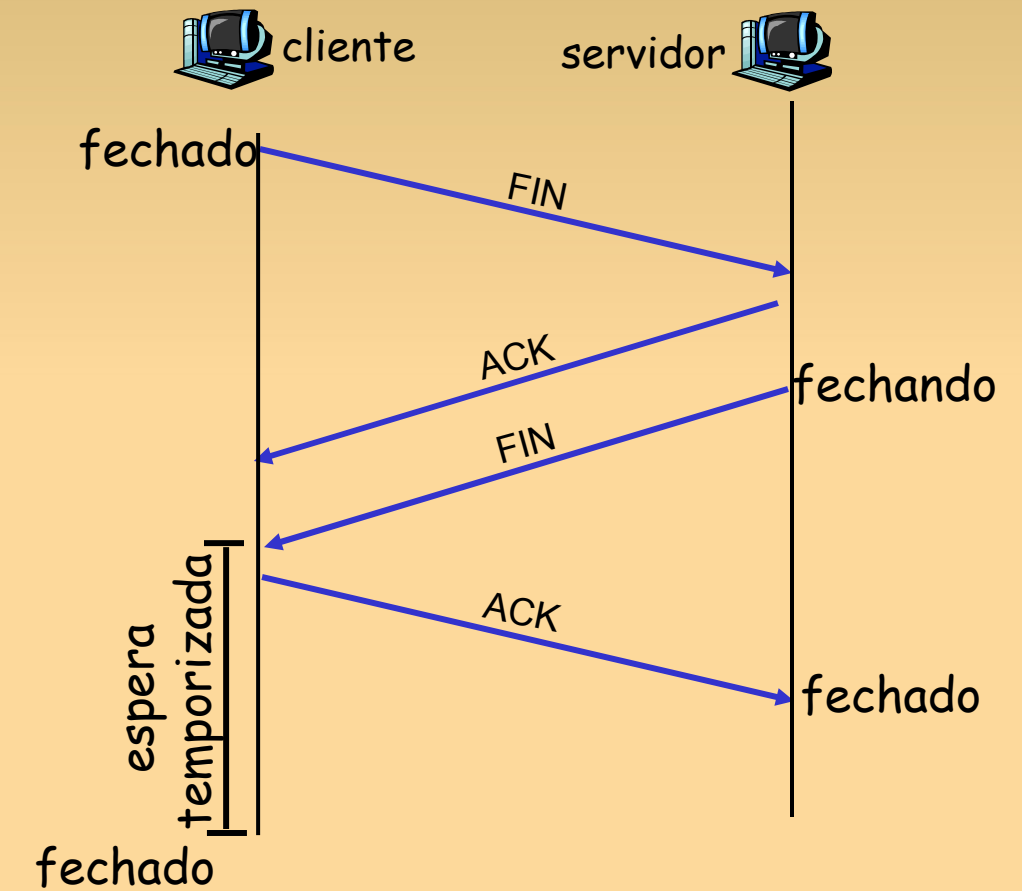

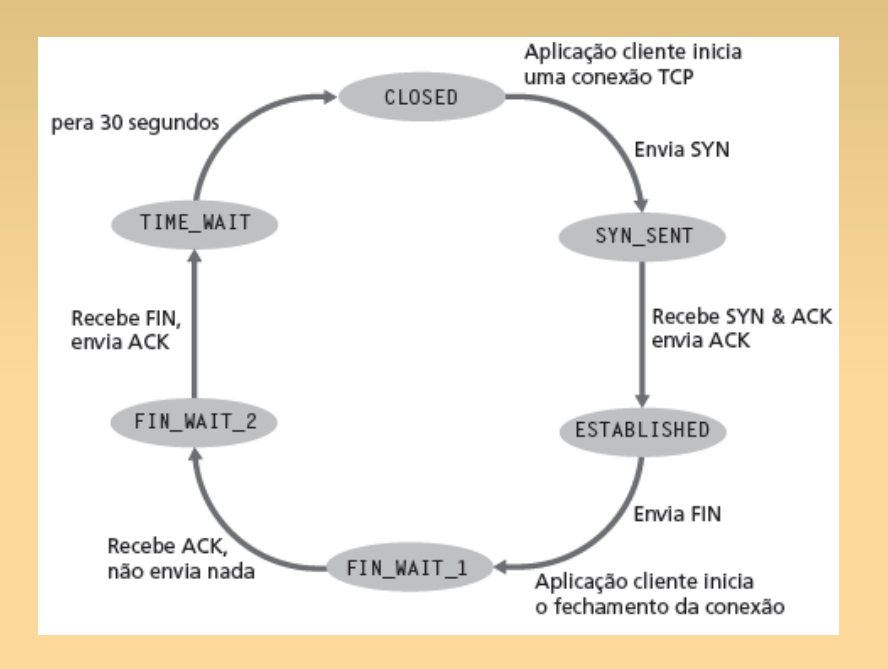

#### ciclo de vida do cliente TCP

ciclo de vida do servidor TCP

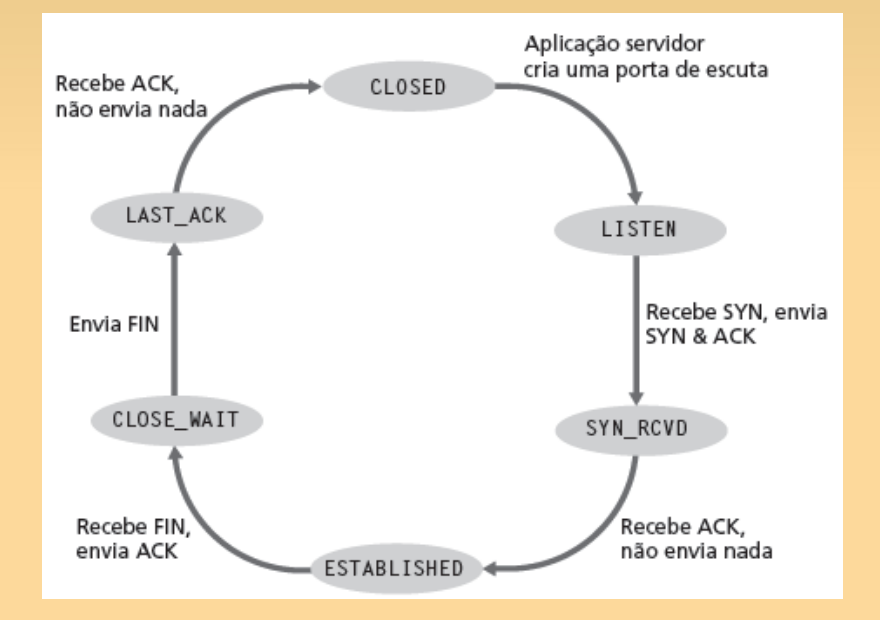

slide 75 © 2010 Pearson Prentice Hall. Todos os direitos reservados.

# **Capítulo 3: Esboço**

- 3.1 Serviços da camada de transporte
- 3.2 Multiplexação e demultiplexação
- 3.3 Transporte não orientado para conexão: UDP
- 3.4 Princípios da transferência confiável de dados
- 3.5 Transporte orientado para conexão: TCP
	- **E** estrutura de segmento
	- ٠ transferência confiável de dados
	- controle de fluxo
	- gerenciamento da conexão
- 3.6 Princípios de controle de congestionamento
- 3.7 Controle de congestionamento no TCP

## **Princípios de controle de congestionamento**

### Congestionamento:

- Ξ informalmente: "muitas fontes enviando muitos dados muito rápido para a *rede* tratar"
- diferente de controle de fluxo!
- manifestações:
	- pacotes perdidos (estouro de buffer nos roteadores)
	- Ξ longos atrasos (enfileiramento nos buffers do roteador)
- um dos maiores problemas da rede!

### **Técnicas para controle de congestionamento**

duas técnicas amplas para controle de congestionamento:

#### controle de congestionamento fim a fim:

- **nenhum feedback explícito da** rede
- congestionamento deduzido da perda e atraso observados do sistema final
- $\blacksquare$ técnica tomada pelo TCP

controle de congestionamento assistido pela rede:

- ٠ roteadores oferecem feedback aos sistemas finais
	- único bit indicando congestionamento (SNA, DECbit, TCP/IP ECN, ATM)
	- Ξ taxa explícita que o remetente deve enviar no enlace de saída

## **Estudo de caso: controle de congestionamento ATM ABR**

#### ABR: taxa de bit disponível:

- **Subsidica Elastico**"
- se caminho do remetente "sobrecarregado":
	- Ξ remetente deve usar largura de banda disponível
- se caminho do remetente congestionado:
	- E remetente sufocado à taxa mínima garantida

#### células RM (gerenciamento de recursos) :

- enviadas pelo remetente, intercaladas com células de dados
- bits na célula RM definida por comutadores ("*assistido pela rede"*)
	- bit NI: sem aumento na taxa (congestionamento leve)
	- bit CI: indicação de congestionamento
- células RM retornadas ao remetente pelo destinatário, com bits intactos

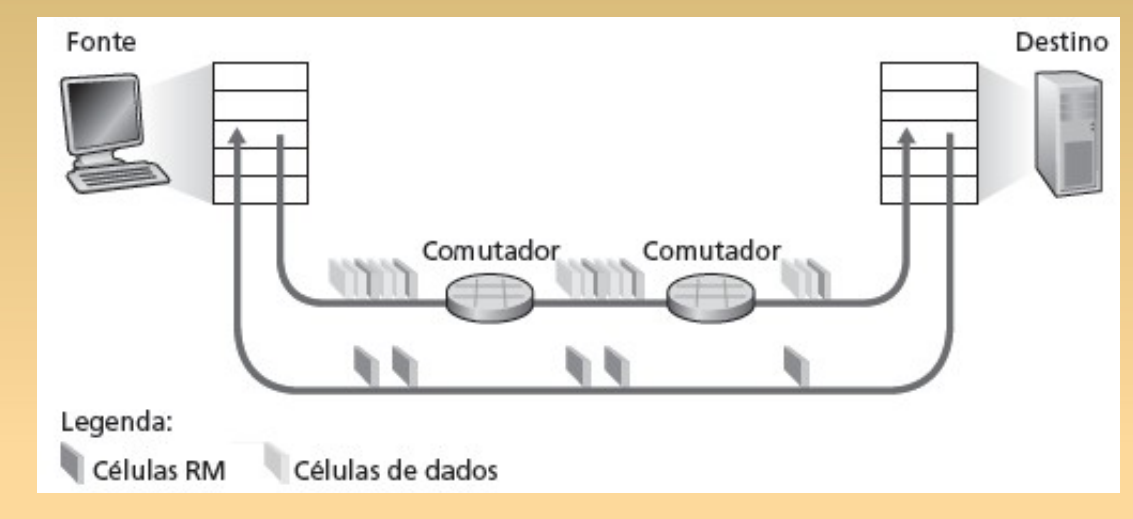

- campo ER (explicit rate) de 2 bytes na célula RM
	- comutador congestionado pode reduzir valor de ER na célula
	- E taxa de envio do remetente é taxa máxima admissível no caminho
- bit EFCI nas células de dados: defina como 1 no comutador congestionado
	- se a célula de dados anterior à célula RM tiver EFCI definido, remetente define bit CI na célula RM retornada

# **Capítulo 3: Esboço**

- 3.1 Serviços da camada de transporte
- 3.2 Multiplexação e demultiplexação
- 3.3 Transporte não orientado para conexão: UDP
- 3.4 Princípios da transferência confiável de dados
- 3.5 Transporte orientado para conexão: TCP
	- **E** estrutura de segmento
	- ٠ transferência confiável de dados
	- controle de fluxo
	- gerenciamento da conexão
- 3.6 Princípios de controle de congestionamento
- 3.7 Controle de congestionamento no TCP

### **Controle de congestionamento TCP: busca por largura de banda**

"procura por largura de banda": aumenta taxa de transmissão no recebimento do ACK até por fim ocorrer perda; depois diminui taxa de transmissão

continua a aumentar no ACK, diminui na perda (pois largura de banda disponível está mudando, dependendo de outras conexões

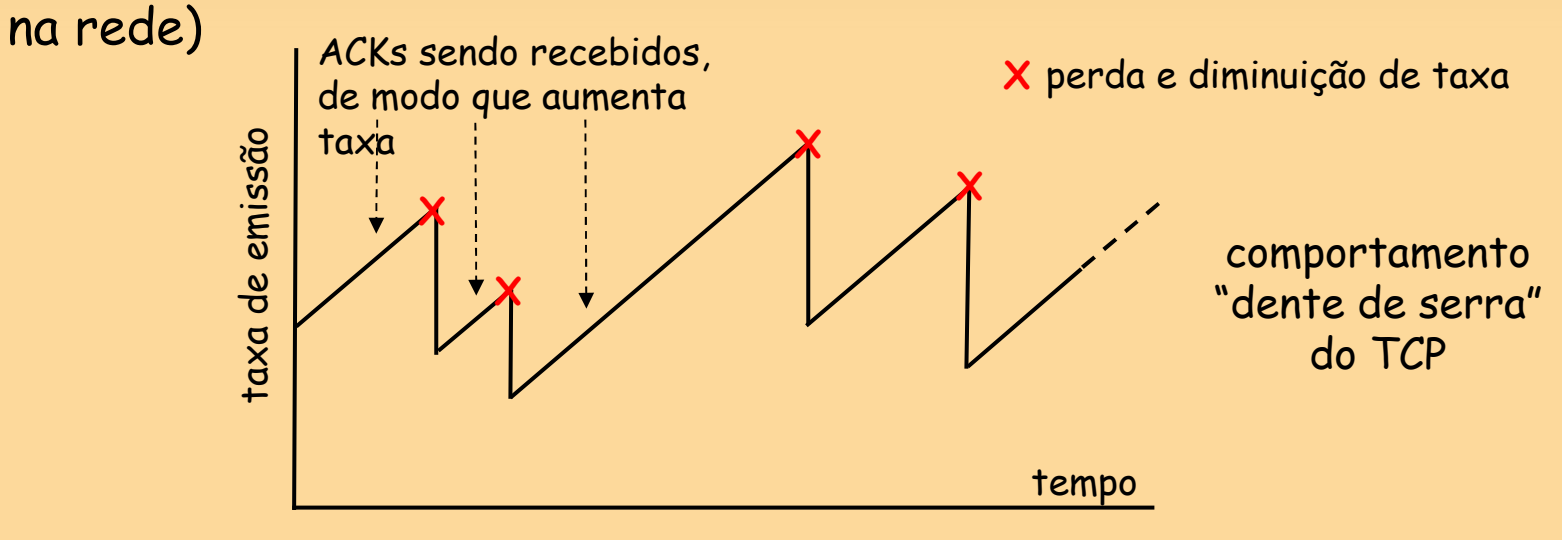

P: Com que velocidade aumentar/diminuir? detalhes a seguir

### **Controle de congestionamento TCP: detalhes**

Ξ remetente limita taxa limitando número de bytes sem ACK "na pipeline":

**LastByteSent-LastByteAcked** ≤ **cwnd**

- **cwnd:** difere de **rwnd** (como, por quê?)
- E remetente limitado por min (cwnd, rwnd)
- aproximadamente,

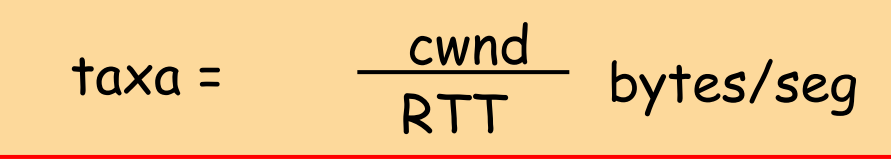

 **cwnd** é dinâmico, função do congestionamento de rede percebido

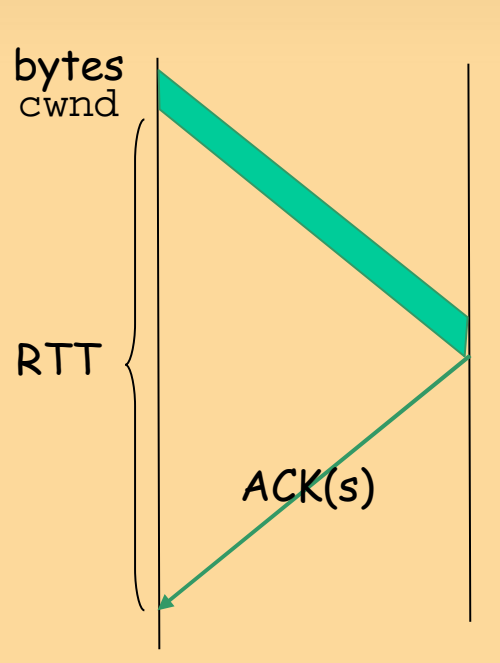

## **Controle de congestionamento TCP: mais detalhes**

#### evento de perda de segmento: reduzindo **cwnd**

- Ξ *timeout*: sem resposta do destinatário
	- corta **cwnd** para 1
- 3 ACKs duplicados: pelo menos alguns segmentos passando (lembre-se da retransmissão rápida)
	- corta **cwnd** pela metade, menos agressivamente do que no *timeout*

#### ACK recebido: aumenta **cwnd**

### fase de partida lenta:

aumento exponencialmente rápido (apesar do nome) no início da conexão, ou após o timeout

#### prevenção de congestionamento: aumento linear

### **Partida lenta do TCP**

- quando conexão começa, **cwnd** = 1 MSS
	- exemplo: MSS = 500 bytes & RTT = 200 ms
	- E  $taxa$  inicial = 20 kbps
- u largura de banda disponível pode ser >> MSS/RTT
	- desejável subir rapidamente para taxa respeitável
- aumenta taxa exponencialmente até o primeiro evento de perda ou quando o patamar é alcançado
	- **cwnd** duplo a cada RTT
	- E feito incrementando **cwnd** por 1 para cada ACK recebido

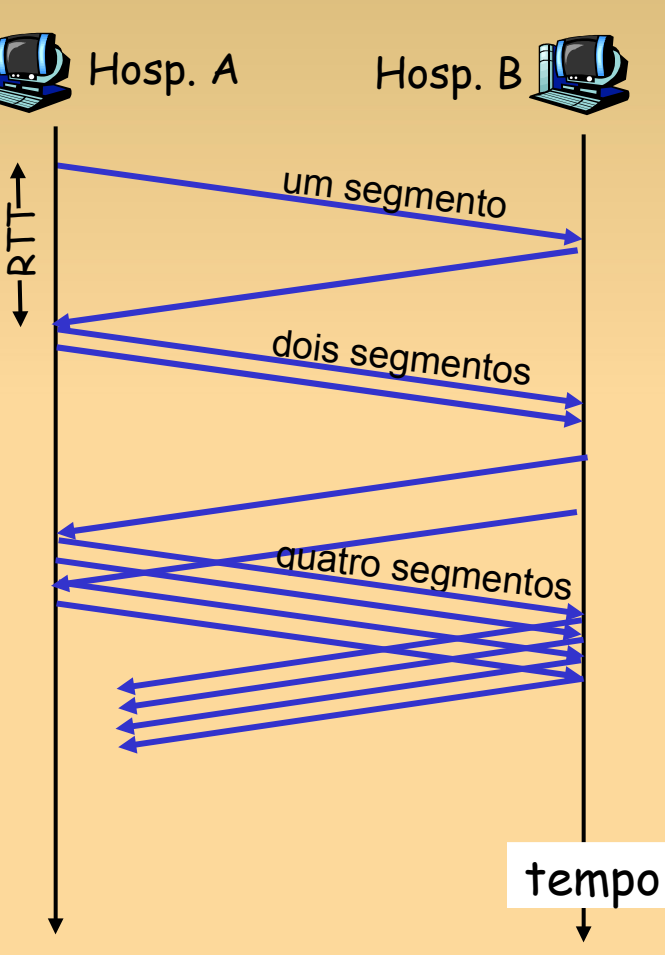

## **Transição dentro/fora da partida rápida**

**ssthresh:** patamar de **cwnd** mantido pelo TCP

- um evento de perda: define **ssthresh** como **cwnd/2**
	- Ξ lembre-se (metade) da taxa TCP quando ocorreu perda de congestionamento
- quando transição de **cwnd** > = **ssthresh**: da partida lenta para fase de prevenção de congestionamento

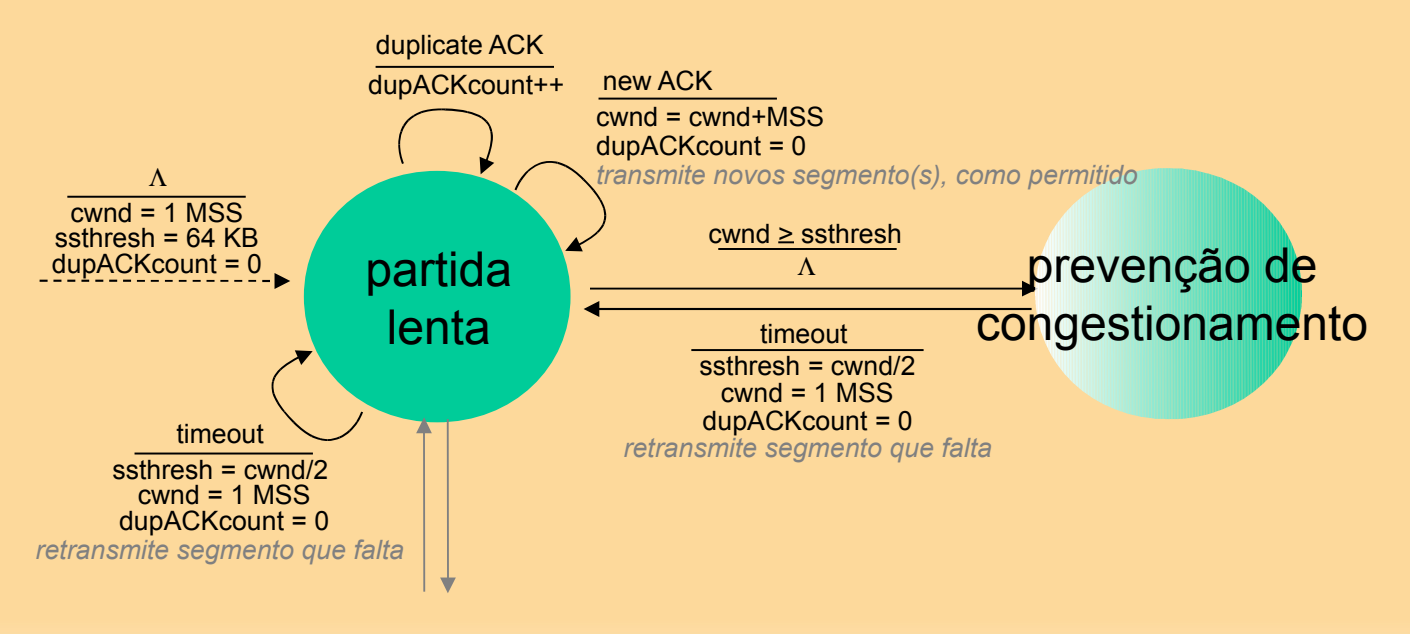

## **TCP: prevenção de congestionamento**

- quando **cwnd > ssthresh** cresce **cwnd** de forma linear
	- aumenta **cwnd** em 1 MSS por RTT
	- aborda possível congestionamento mais lento que na partida lenta
	- E implementação: **cwnd = cwnd + MSS/cwnd** para cada ACK recebido

### AIMD

ACKs: aumenta **cwnd** em 1 MSS por RTT: aumento aditivo

perda: corta **cwnd** ao meio (perda sem timeout detectado): diminuição multiplicativa

AIMD: Additive Increase Multiplicative Decrease

### **FSM do controle de congestionamento TCP: visão geral**

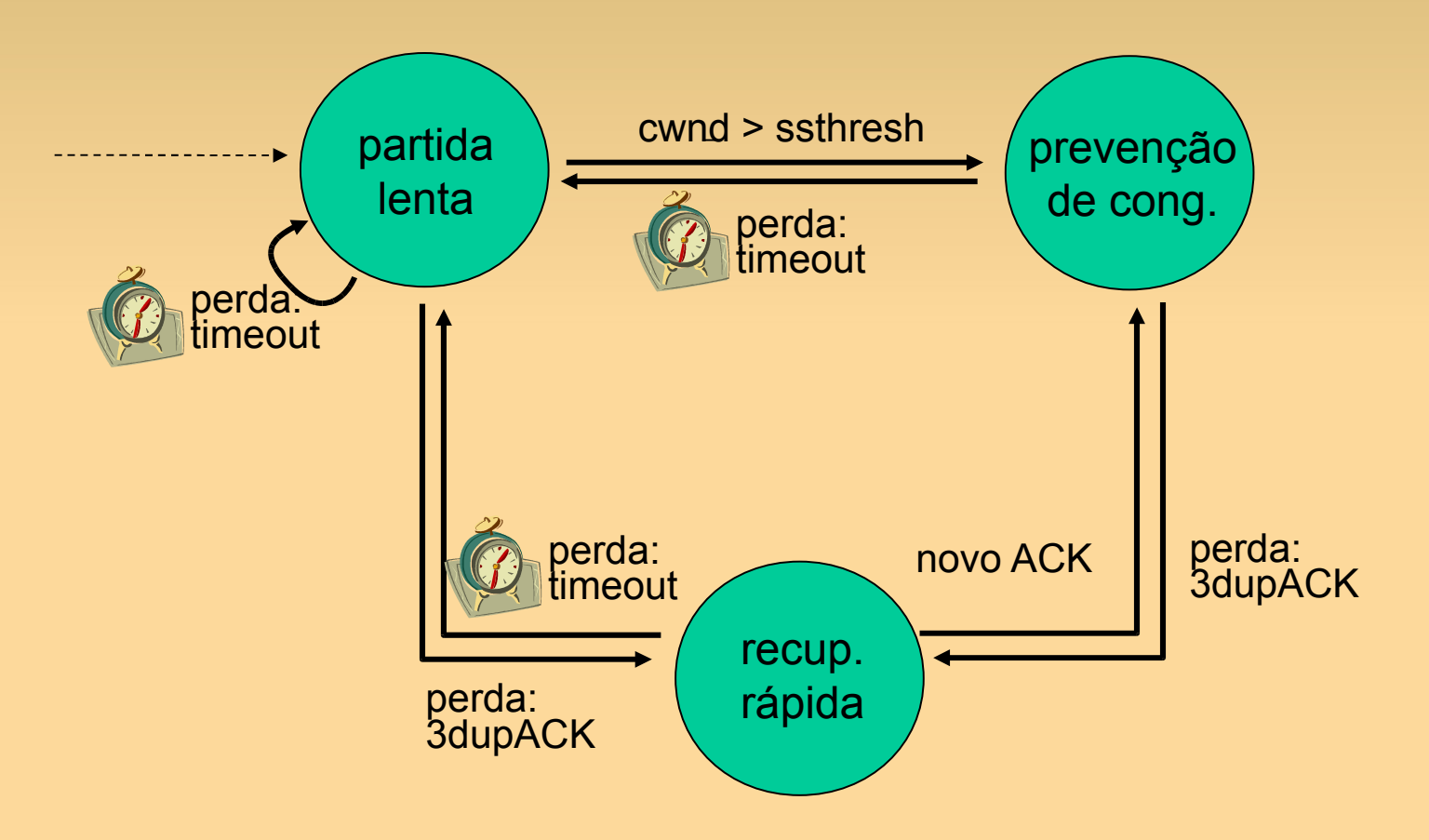

### **Tipos populares de TCP**

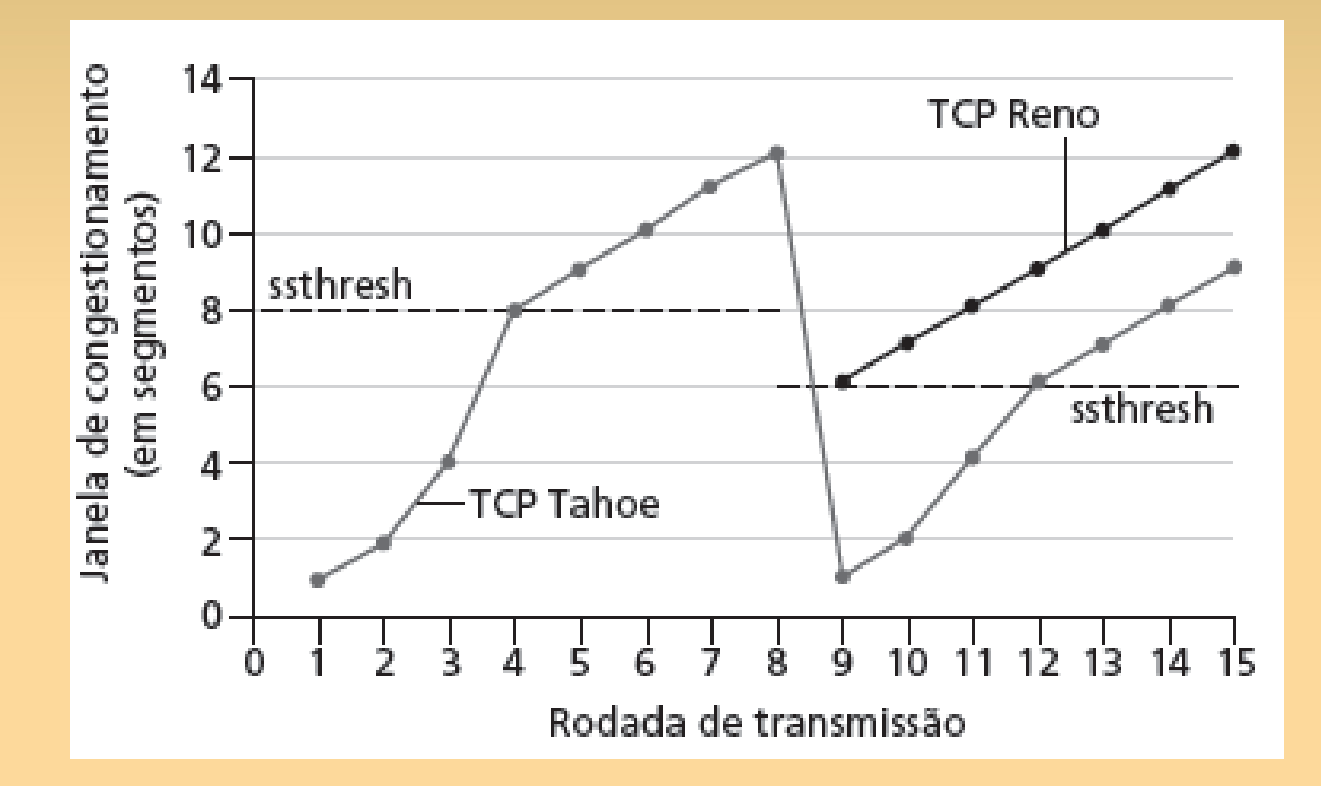

### **Resumo: controle de congestionamento TCP**

- quando **cwnd < ssthresh**, remetente na fase de partida lenta, janela cresce exponencialmente.
- quando **cwnd > = ssthresh**, remetente está na fase de prevenção de congestionamento, janela cresce linearmente.
- quando ocorre o ACK duplicado triplo, **ssthresh**  definido como **cwnd/2, cwnd** definido como ~**ssthresh**
- quando ocorre o *timeout*, **ssthresh** definido como **cwnd/2, cwnd** definido como 1 MSS.

### **Vazão do TCP**

 *P:* Qual é a vazão média do TCP como função do tamanho da janela, RTT?

**· ignorando partida lenta** 

- seja W o tamanho da janela quando ocorre a perda
	- quando janela é W, a vazão é W/RTT
	- logo após perda, janela cai para W/2, vazão para W/2RTT.
	- após o aumento linear, a vazão média será de 0,75 W/RTT

### **Equidade do TCP**

objetivo da equidade: se K sessões TCP compartilharem o mesmo enlace de gargalo da largura de banda R, cada uma deve ter uma taxa média de R/K

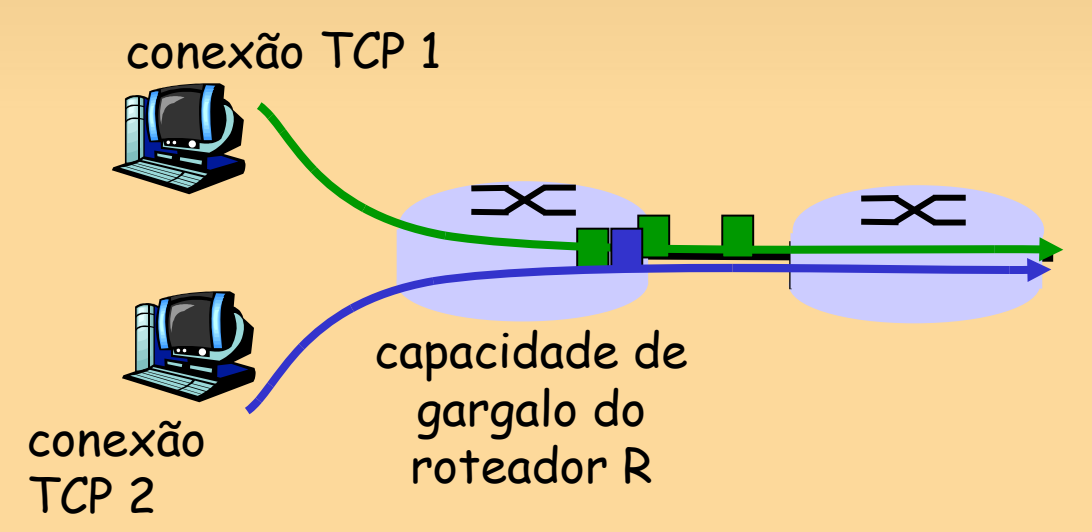

### **Por que o TCP é justo?**

duas sessões concorrentes:

- aumento aditivo dá inclinação 1, pois vazão aumenta
- diminuição multiplicativa diminui vazão proporcionalmente

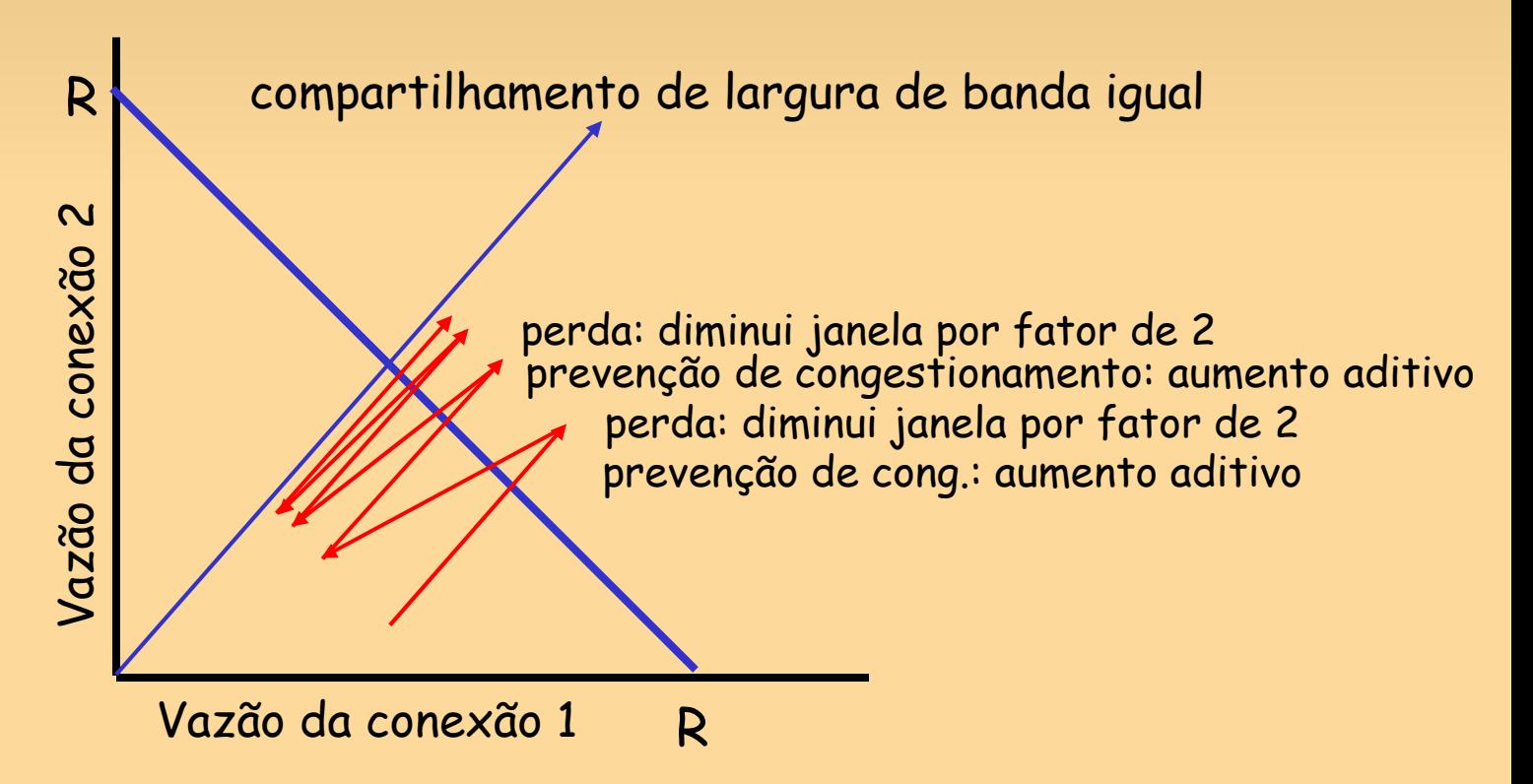

## **Equidade (mais)**

#### equidade e UDP

- aplicações de multimídia normalmente não usam **TCP** 
	- não desejam que a taxa seja sufocada pelo controle de congestionamento

#### em vez disso, use UDP:

 envia áudio/vídeo em taxa constante, tolera perdas de pacotes

#### equidade e conexões TCP paralelas

- nada impede que a aplicação abra conexões paralelas entre 2 hospedeiros.
- navegadores Web fazem isso
- exemplo: enlace de taxa R admitindo 9 conexões;
	- nova aplicação solicita 1 TCP, recebe taxa R/10
	- nova aplicação solicita 11 TCPs, recebe R/2!

# **Capítulo 3: Resumo**

- princípios por trás dos serviços da camada de transporte:
	- multiplexação, demultiplexação
	- transferência de dados confiável
	- controle de fluxo
	- controle de congestionamento
- ٠ instância e implementação na Internet
	- UDP
	- TCP

### Em seguida:

- saindo da "borda" da rede (camada de transportes da aplicação)
- no "núcleo" da rede